# Tema 3: Algoritmos de Búsqueda

# 3.1 Algoritmos básicos de búsqueda

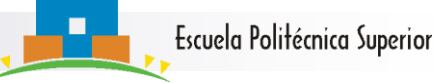

# Resultados conocidos

## Búsqueda lineal

$$
W_{BLin}(N) = N \text{ con } OB \text{ cdc}
$$

$$
W_{BLin}(N) = N \text{ con OB cdc}
$$
  

$$
\Box A_{BLin}^e(N) = \sum_{i=1}^N n_{BLin}(k = T[i]) p(k == T[i]) \sim \frac{S_N}{C_N}
$$

#### Búsqueda binaria  $\Box$  $W_{BBin}(N) = \lceil \lg(N) \rceil = \lg(N) + O(1) = A_{BBin}^f(N)$  $\mathcal{B}_{BBin}(N) = | \; \lg(N) \; | = \lg(N) + O(1) = A_{BBin}^f$

 $\blacksquare$  Tenemos que calcular $A_{BBin}^e(N)$ *BBin*

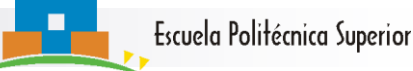

# Coste medio de BBin con éxito.

 Veamos un ejemplo:  $T=[1 2 3 4 5 6 7]$  N=7=2<sup>3</sup>-1

$$
A_{_{BBin}}^e(N) = \frac{1}{7} \sum_{i=1}^{7} n_{BBin}(k = T[i]) = \frac{1}{7} (1 + 2 + 2 + 3 + 3 + 3 + 3)
$$

$$
\Rightarrow A_{\text{BBin}}^e(N) = \frac{1}{7}(1+2\cdot 2+3\cdot 4) = \frac{1}{7}(1\cdot 2^0 + 2\cdot 2^1 + 3\cdot 2^2)
$$
  
 **Para N=2<sup>k</sup>-1 se tiene**

 $=\frac{1}{N}\sum_{i=1}^{N}i2^{i-1}=\frac{1}{N}[k2^{k}-2^{k}+1] \stackrel{\frac{1}{2}}{\Rightarrow}A_{_{BBin}}^{e}(N)=\frac{1}{N}[N\lg(N)-N+1] \Rightarrow$  $=$  $A^{-1} = \frac{1}{N} [ k 2^{k} - 2^{k} + 1 ] \stackrel{\bigstar}{\Rightarrow} A_{\text{rel}}^{e}(N) = \frac{1}{N} [ N \lg(N) - N + 1 ]$ 1  $[k2^k - 2^k + 1] \stackrel{\bullet}{\Rightarrow} A^e_{\text{loc}}(N)$ 1 2 1  $(N)$ 1  $A^1 = \frac{1}{N} [k2^k - 2^k + 1] \stackrel{\bigstar}{\Rightarrow} A^e_{\text{loc}}(N) = \frac{1}{N} [N \lg(N) - N]$ *N*  $k2^k - 2^k + 1 \equiv A_{\text{max}}^e(N)$ *N i N*  $A_{\text{av}}^{e}$   $(N) = \frac{1}{N} \sum_{k} i2^{i-1} = \frac{1}{N} [k2^{k} - 2^{k} + 1] \stackrel{\rightarrow}{\Rightarrow} A_{\text{av}}^{e}$ *k i e*  $(N)$   $\frac{1}{\sqrt{2}}$   $\sum_{i}$ *BBin AT BBin BBin* **Obs:**  $N=2^k-1 \Rightarrow k \approx log(N)$ 

$$
A_{_{BBin}}^{e}(N) = \lg(N) - 1 + \frac{1}{N} \Longrightarrow A_{_{BBin}}^{e}(N) = \lg(N) + O(1)
$$

 $G(G|V=L)$ 

# Árbol de decisión para algoritmos de búsqueda por CDC: Definición

- Si **A** es un algoritmo de búsqueda por comparación de clave y **N** es un tamaño de tabla, se puede construir su **árbol de decisión T<sub>A</sub>N** para  $\sigma{\in}\Sigma_{\mathsf{N}}$  tal que cumple las siguientes 5 condiciones:
	- 1. Contiene nodos de la forma **i** que indica la cdc entre el elemento i-ésimo de la tabla y una clave genérica k.
	- 2. Si k coincide con el elemento i-ésimo (T[i]==k) entonces la búsqueda de la clave k termina en el modo **i**
	- 3. El subárbol izquierdo del nodo **i** en **T<sup>A</sup> <sup>N</sup>** contiene el trabajo (cdcs) que realiza el algoritmo A si k < T[**i]**.
	- 4. El subárbol derecho del nodo **i** en **T<sup>A</sup> <sup>N</sup>** contiene el trabajo (cdcs) que realiza el algoritmo A si k > T[**i]**.
	- 5. Las hojas H<sub>σ</sub> en Τ<sub>Α</sub>Ν recogen la evolución de las búsquedas fallidas.
	- 6. Los nodos la de las búsquedas con éxito.

Escuela Politécnica Superior

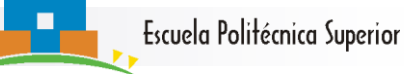

## Árbol de decisión: Ejemplos

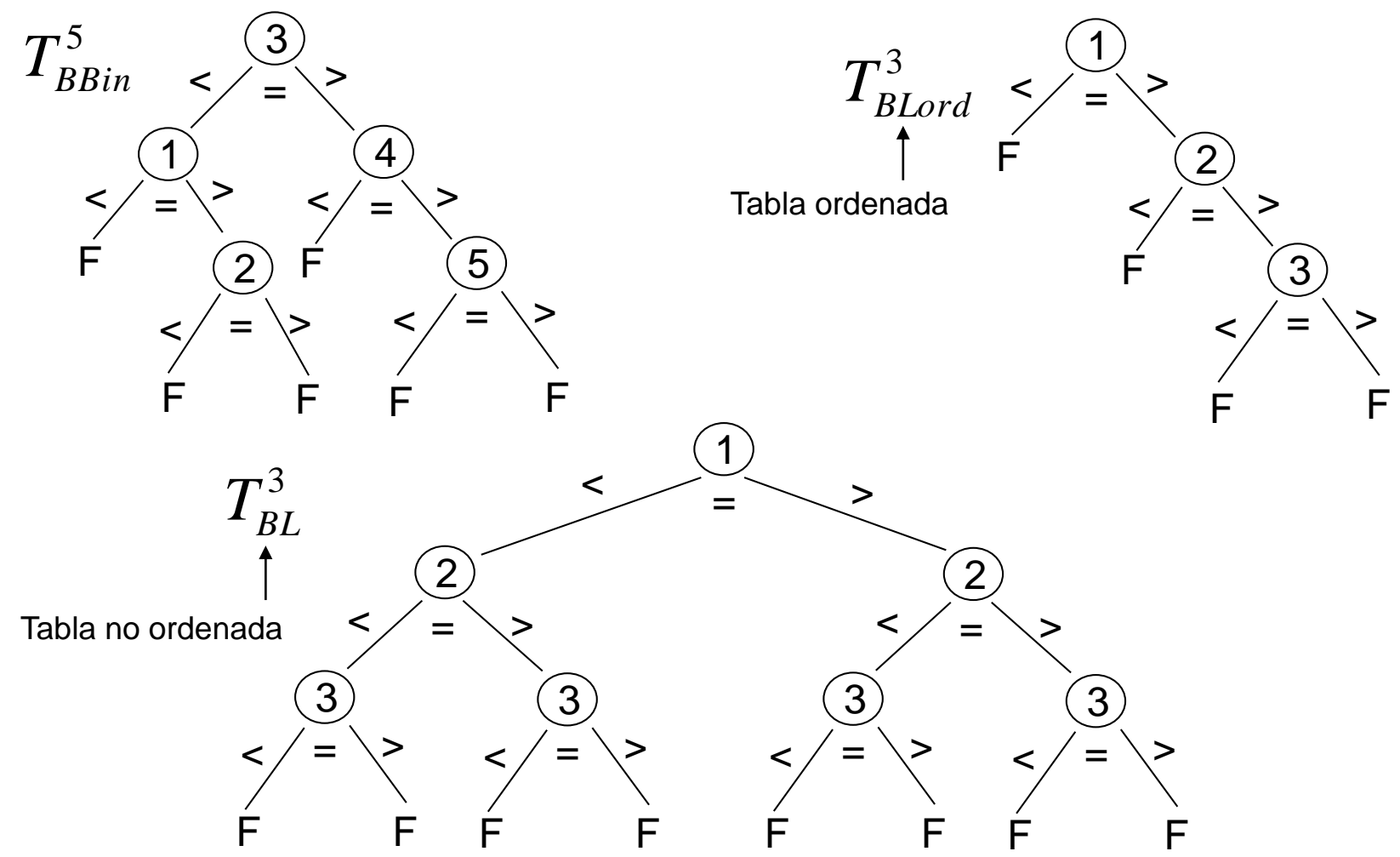

**Obs: T<sup>A</sup> <sup>N</sup>** es un árbol binario con al menos N nodos internos. Esto da la cota inferior:

 $\mathsf{W}_{\mathsf{A}}(\mathsf{N})$ ≥pro $\mathsf{f}_{\mathsf{min}}(\mathsf{N})$   $\longleftarrow$  Profundidad mínima de un árbol con al menos N nodos internos

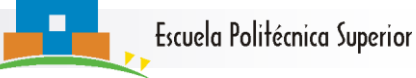

# Árbol de decisión: Cotas inf. Caso Peor

## Estimamos prof $_{min}(N)$

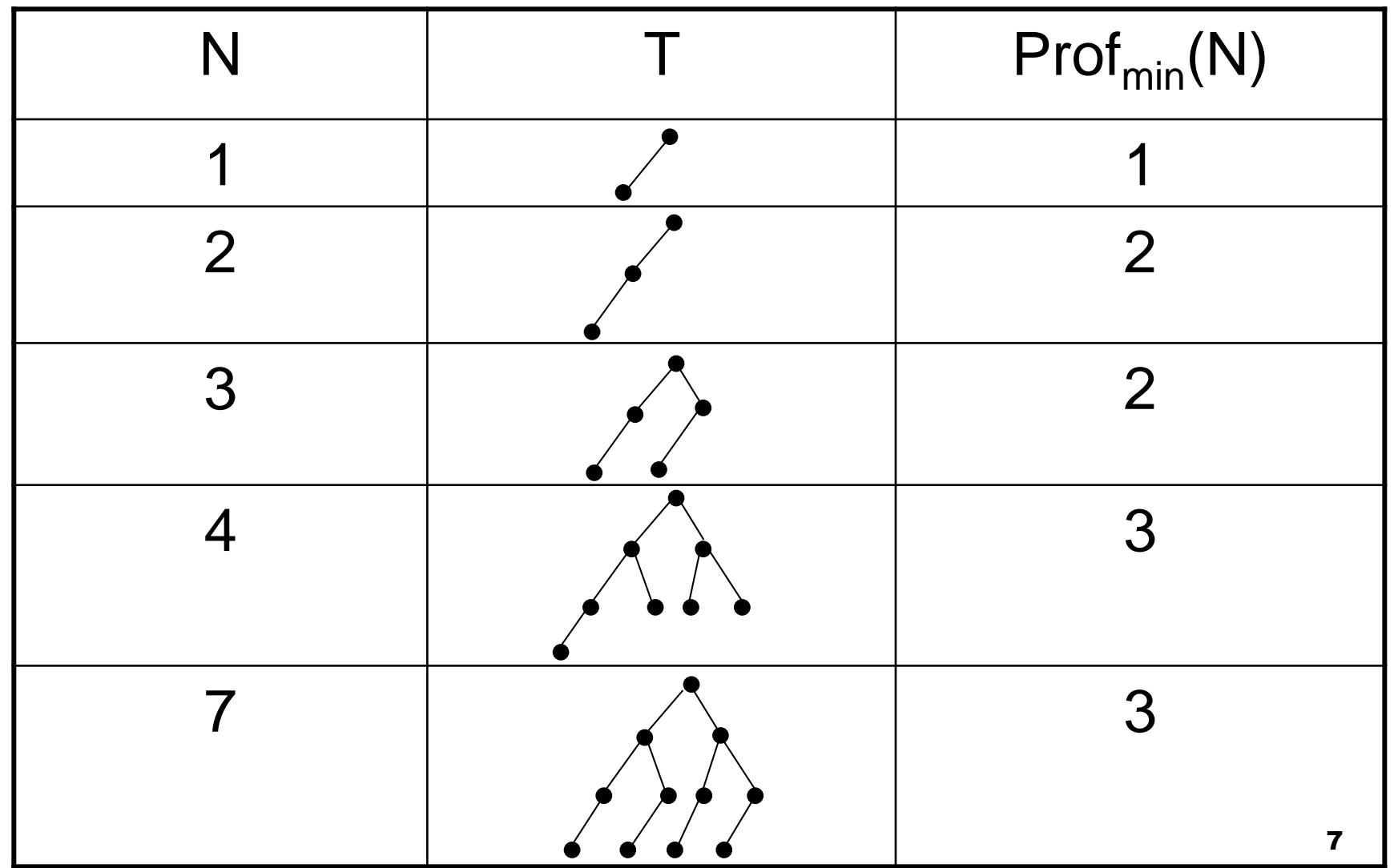

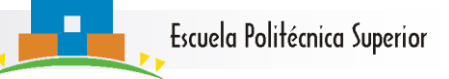

# Cotas inferiores en búsqueda por cdcs

- Tenemos que
	- $\mathsf{W}_{\mathsf{A}}(\mathsf{N})$ ≥prof $_{\mathsf{min}}(\mathsf{N})$  =<code>LIg(N)\_l+1 $\Rightarrow$ </code>  $W_A(N)=\Omega(\lg(N)) \quad \forall \ A \in B \text{ con }$

B={A: algoritmo de búsqueda por cdc}

- BBin es **óptimo** para el caso **peor**.
- Se puede demostrar también

 $A_A(N)=\Omega(\lg(N)) \quad \forall \ A \in B$ 

BBin es **óptimo** para el caso **medio**.

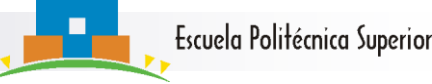

# ¿Ya hemos acabado?

- **Observación:** la búsqueda no es una operación aislada
- Los elementos no sólo se buscan sino que también se **insertan** o se **borran**
- No sólo importa cómo se busca sino también dónde se busca
- Contexto: TAD **Diccionario**

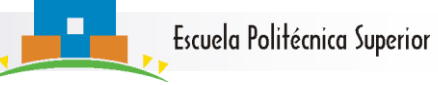

## En esta sección hemos …

- Recordado los costes peor y medio de búsqueda lineal y binaria
- Aprendido el concepto de árbol de decisión en búsqueda por cdcs
- Aprendido a construir árboles de decisión en búsqueda por cdcs
- Visto que la búsqueda binaria es óptima en los casos peor y medio dentro de los algoritmos de búsqueda por cdcs

# 3.2 Búsqueda sobre diccionarios

# TAD Diccionario

- **Diccionario:** conjunto ordenado de datos con las primitivas.
	- pos Buscar(clave k, dicc D)
		- Devuelve la posición de la clave **k** en el diccionario **D** o un código de error **ERR** si **k** no está en **D.**
	- status Insertar (clave k, dicc D)
		- Inserta la clave **k** en el diccionario D y devuelve **OK** o **ERR** si **k** no se pudo incorporar a **D.**
	- void Borrar (clave k, dicc D)
		- Elimina la clave **k** en el diccionario D

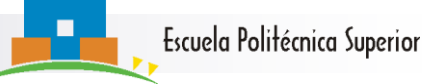

# EdDs para Diccionarios I

- ¿Qué EdD es la más adecuada para un diccionario?
- Opción 1: Tabla ordenada (|D|=N)
	- **Buscar:** Usamos BBin =>  $n_{Buscar}(k,D) = O(log(N))$  => óptimo.
	- **Insertar:** Hay que mantener la tabla ordenada => la inserción es costosa
	- Ejemplo:

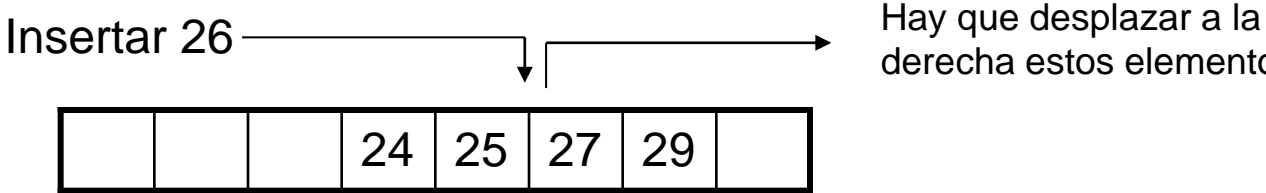

derecha estos elementos

- Si se inserta en la posición 1, hay que desplazar N elementos
- $\blacksquare$  En el caso medio se desplazan N/2 elementos
- Por tanto  $n_{\text{Insertar}}(k,D) = \Theta(N)$ : **malo!!**

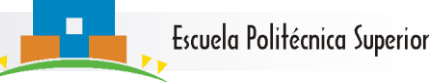

# EdDs para Diccionarios II

- Opción 2: **Árbol binario de búsqueda** (ABdB)
- **Definición:** Un **ABdB** es un árbol binario **T** que para todo nodo  $T' \in T$  se cumple:

Info(T'')<Info(T')<Info(T''')

para cualquier nodo T'' a la izq de T' y T''' a la derecha de T'

 Es decir, **todos los nodos a la izquierda** de T' tienen un valor **menor** que info(T') y **todos los nodos a la derecha** de T' tienen un valor **mayor** que info(T')

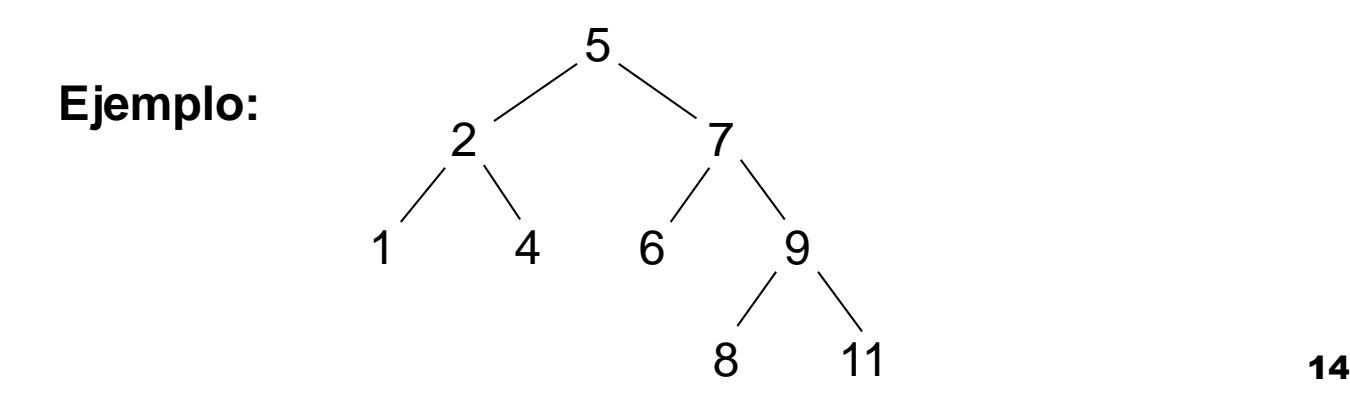

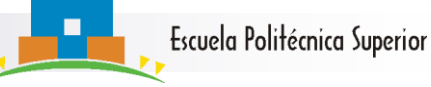

# Buscar sobre ABdBs I

## Ejemplo

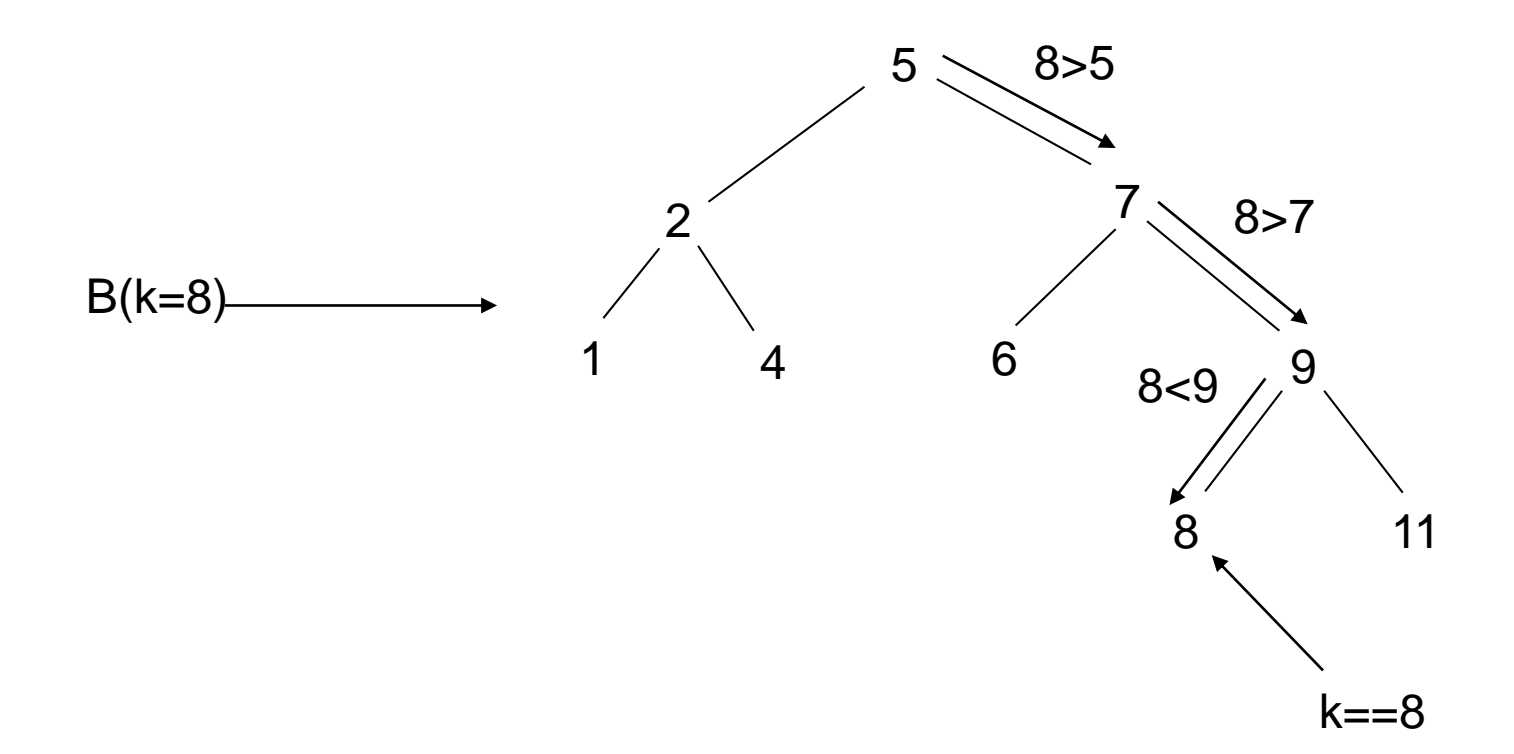

## Buscar sobre ABdBs II

Pseudocódigo:

**AB Buscar (clave k, AB T)** si T==NULL : return NULL; si info $(T)=k$ : return T; si k<info(T) : return Buscar(k,izq(T)); si k>info(T) : return Buscar(k,der(T));

Observación:

 $n_{\text{Buscar}}(k,T)$ =prof(k, T) + 1 = O(prof(T))

# Insertar en ABDBs I

## Ejemplo

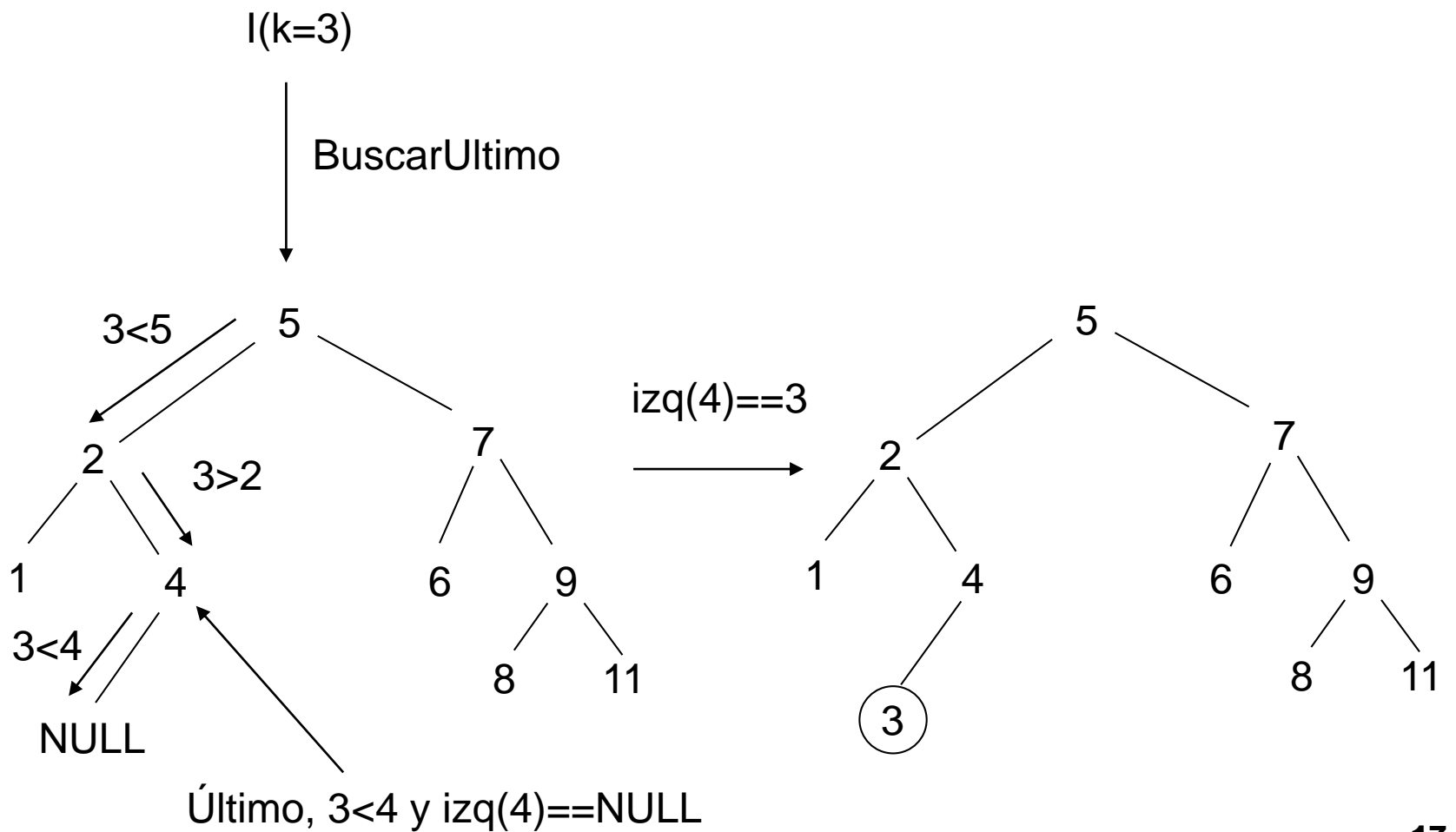

# Insertar en ABDBs II

Pseudocódigo

#### **status Insertar (clave k, AB T)**

```
T'=BuscarUltimo(k,T);
T''=GetNodo();
si T"==NULL : return ERR;
info(T")=k;si k<info(T') :
 izq(T)=T"else :
 der(T')=T'';return OK;
```
#### **AB BuscarUltimo(clave k, AB T)**

si  $k ==$  info(T): return NULL; si (k<info(T) y izq(T) ==NULL) o  $(k>info(T)$  y der $(T)$  ==NULL): return T; si k $\leq$ info(T) y izq(T) !=NULL : return BuscarUltimo(k,izq(T)); si k>info(T) y der(T) !=NULL : return BuscarUltimo(k,der(T));

## Observación

 $n_{\text{Insertar}}(k,T)=n_{\text{BuscarUI}}(k,T)+1 \Longrightarrow n_{\text{Insertar}}(k,T)=O(\text{prof}(T))$ 

## Borrar en ABdBs

Pseudocódigo:

**void Borrar (clave k, AB T)** T'=Buscar(k,T); si T'!=NULL : EliminaryReajustar(T',T);

Por tanto:

```
n_{\text{Borrar}} (k,T)=n_{\text{Buscar}} (k,T)+ n_{\text{EyR}} (T',T)
```
 En **EliminaryReajustar** hay tres posibles casos, dependiendo del número de hijos que tenga el nodo T' a eliminar

#### Escuela Politécnica Superior

## Eliminar y Reajustar I

- **Caso 1**: El nodo a eliminar **no tiene hijos**
	- se libera el nodo T' (free(T')), y
	- el puntero del padre de T' que apuntaba a T' se reasigna a NULL.
- Coste EliminaryReajustar =  $O(1)$

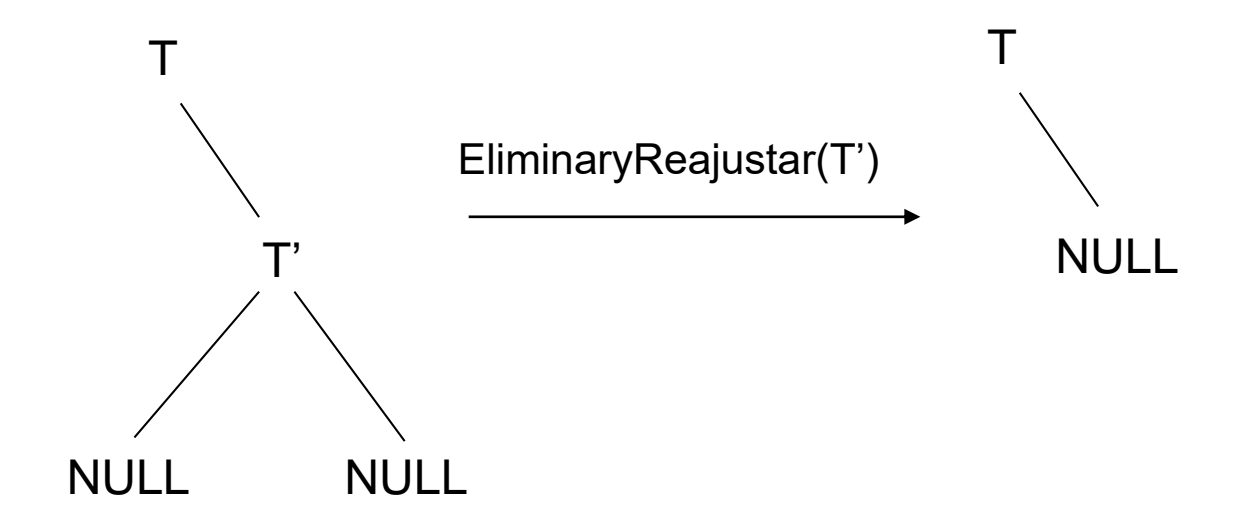

## Eliminar y Reajustar II

- Caso 2: El nodo a eliminar tiene **sólo un hijo**
	- el puntero del padre de T' que apuntaba a T' se hace apuntar al único hijo de T' y
	- se libera T'
- **Coste EliminaryReajustar =**  $O(1)$

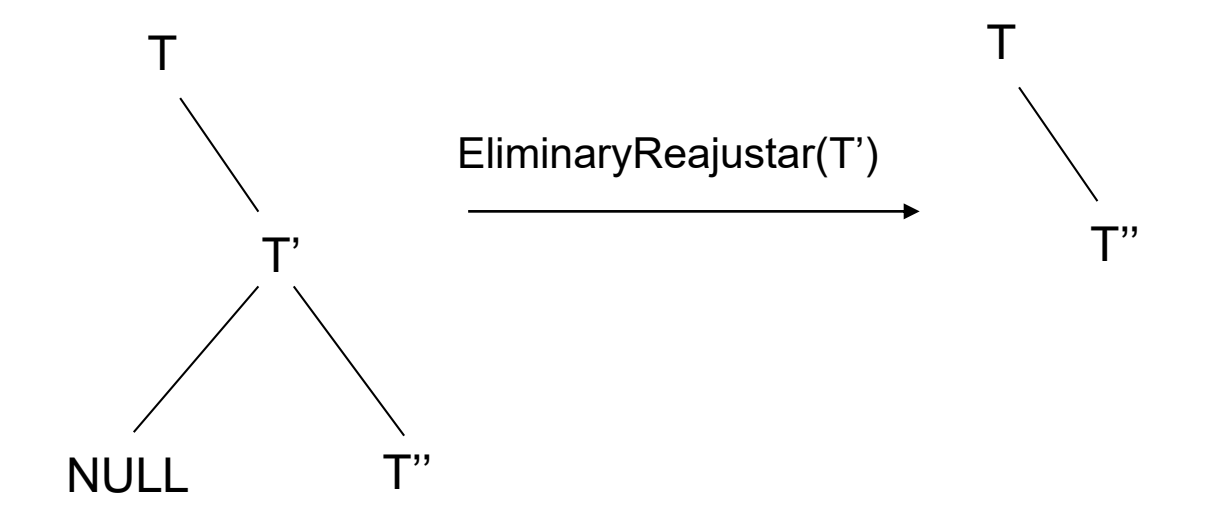

Escuela Politécnica Superior

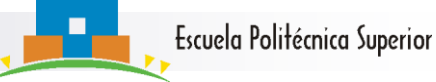

## Eliminar y Reajustar III

Caso 3: El nodo a eliminar tiene **dos hijos**

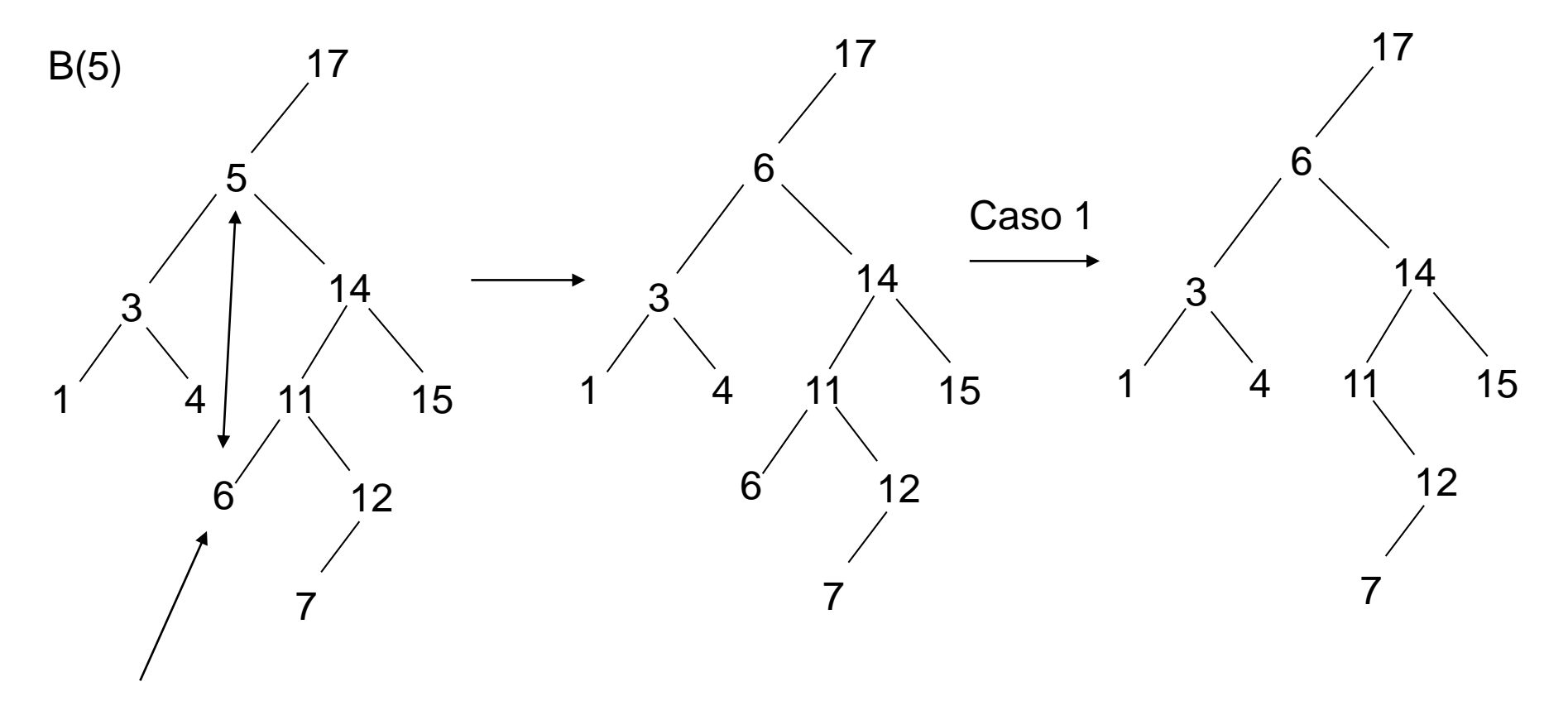

Sucesor

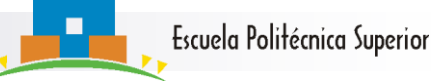

## Eliminar y Reajustar IV

- Cuando el nodo a eliminar tiene **dos hijos** T' se sustituye por el nodo que contiene al **sucesor**  (el elemento siguiente en la tabla ordenada), y se elimina el nodo T' según el caso 1 o 2.
- Coste EliminaryReajustar ≤ prof(T)

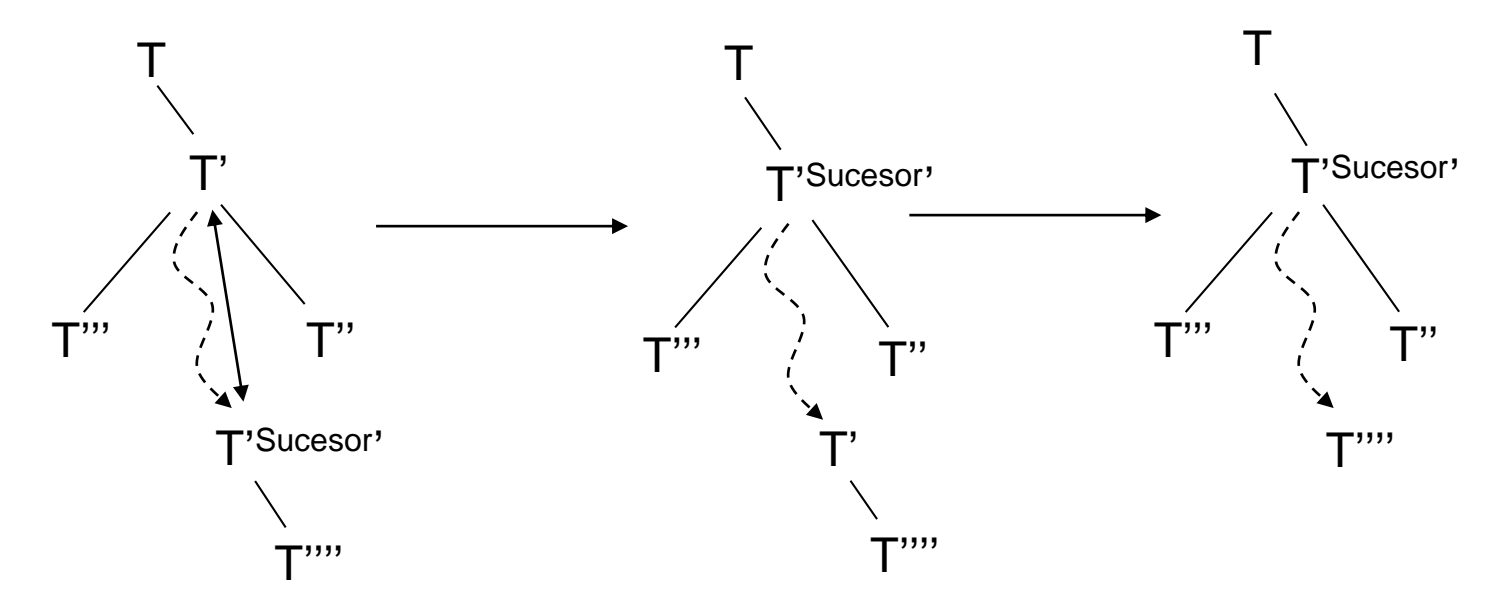

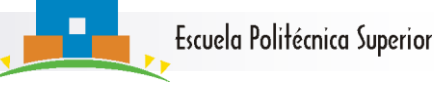

# Búsqueda del Sucesor

Pseudocódigo

**AB BuscarSucesor(AB T')**  $T''=der(T')$ ; mientras izq(T")!=NULL :  $T''=izq(T'');$ return T";

- **Obs:** Si k' es el sucesor en un ABdB de k, entonces **izq(k')==NULL**:
	- Si izq(k')==k'' se tendria que k''<k'
	- Pero k''>k, pues k'' está a la derecha de k
	- Luego se tiene que k<k"<k' y
	- Por tanto, k' **no puede ser el sucesor** de k.

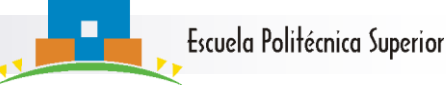

# Eficacia de Primitivas sobre ABdB

- $n_{EVR}(T,\overline{T})=n_{BuscarSuccoor}+n_{ReajustarPunteros}=$  $= O(prot(T)) + O(1) = O(prot(T))$ 
	- Por tanto

 $n_{\text{Borrar}}(k,T) = O(\text{prof}(T)) + O(\text{prof}(T)) = O(\text{prof}(T))$ 

ABdB es eficaz siempre que prof $(T) = \Theta(\lg(N))$ Pero sobre todos los árboles  $W_{BUScar}(N)=N$ : ¡¡**malo!!** Buscar EyR

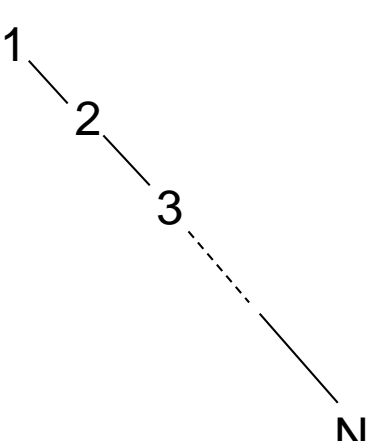

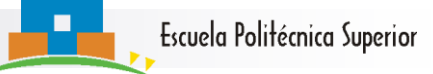

Coste medio de búsqueda en ABdBs I

■ A<sup>e</sup><sub>Buscar</sub>(N)= coste medio de (1) la búsqueda de todos los elementos **(2)** para todos los T

$$
A_{\text{Buscar}}^{\text{e}}(N) = \frac{1}{N!} \sum_{\sigma \in \Sigma_N} A_{\text{Buscar}}^{\text{e}}(T_{\sigma}) = \frac{1}{N!} \sum_{\sigma \in \Sigma_N} \frac{1}{N} \sum_{i=1}^{N} n_{\text{Buscar}}(\sigma(i), T_{\sigma})
$$
  
\n
$$
= \frac{1}{N!} \sum_{\sigma \in \Sigma_N} \frac{1}{N} \sum_{i=1}^{N} [prof(\sigma(i)) + 1] = \frac{1}{N!} \sum_{\sigma \in \Sigma_N} [1 + \frac{1}{N} \sum_{i=1}^{N} prof(\sigma(i))]
$$
  
\n
$$
= 1 + \frac{1}{N} \times \frac{1}{N!} \sum_{\sigma \in \Sigma_N} \sum_{i=1}^{N} prof(\sigma(i)) = 1 + \frac{1}{N} \left( \frac{1}{N!} \sum_{\sigma \in \Sigma_N} n_{\text{Crear}}(T_{\sigma}) \right)
$$
  
\n
$$
For \text{ tanto } \left| A_{\text{Buscar}}^e(N) = 1 + \frac{1}{N} A_{\text{Crear}}(N) \right|
$$

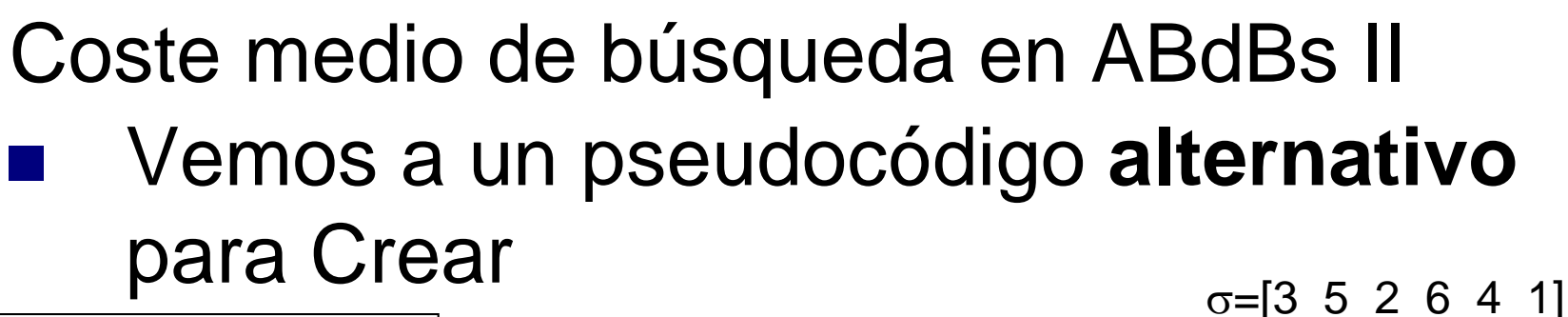

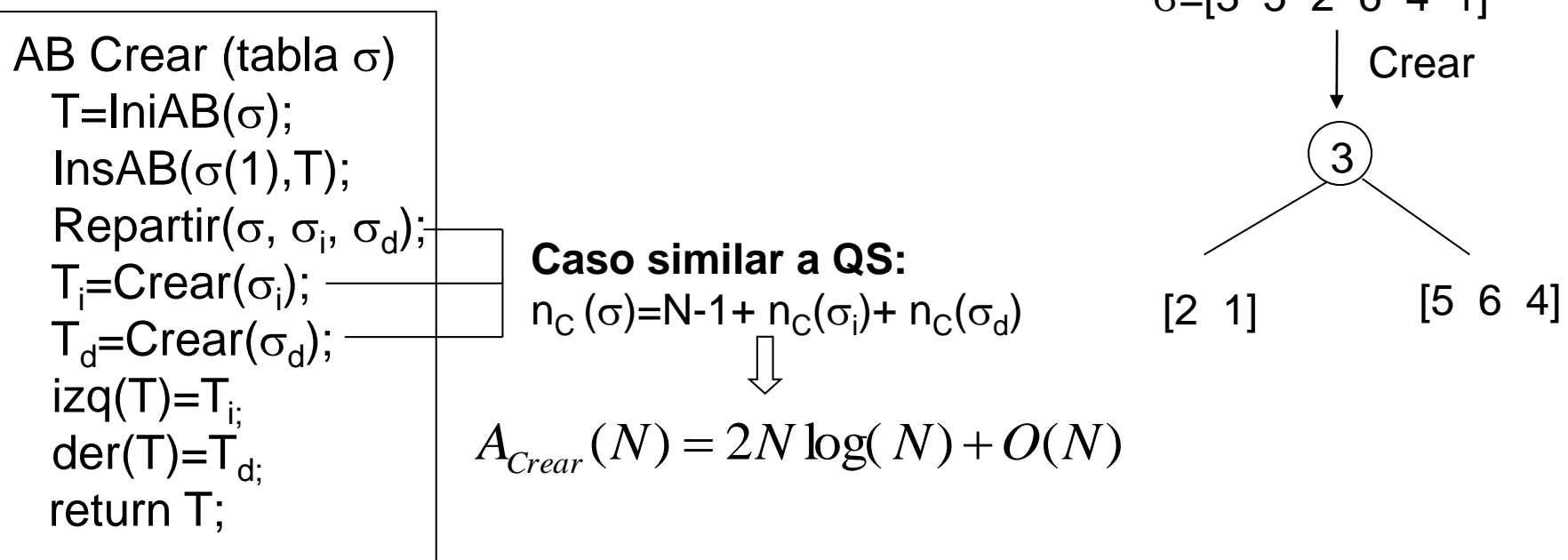

Por tanto:

$$
A_{Buscar}^{e}(N) = 1 + \frac{1}{N} A_{Crear}(N) = 1 + \frac{1}{N} [2N \log(N) + O(N)] = \Theta(\log(N))
$$

Escuela Politécnica Superior

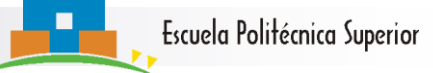

Resumen de primitivas sobre ABdBs

 Si B es un algoritmo general de Búsqueda por cdc

 $\mathsf{W}_{\mathsf{B}}(\mathsf{N})\text{=}\Omega(\mathsf{lg}(\mathsf{N}))$ 

- Si la EdD es un ABdB las primitivas son eficaces **en promedio**
	- Si aseguramos que para todo  $\sigma \in \sum_{N}$  se tiene un ABdB tal que  $prof(T_{\sigma})= \Theta(\lg(N))$  tendríamos que

# $W_{\text{Buscar}}(N) = \Theta(\lg(N))$

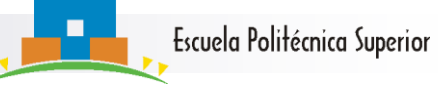

# En esta sección hemos …

- Introducido el concepto de diccionario y sus primitivas
- Estudiado su implementación sobre **ABdBs**
- Comprobado que su coste viene determinado por la profundidad del ABdB
- Comprobado que dicha implementación es óptima en el caso medio
- Comprobado que en el caso peor dicha implementación tiene un coste  $\Theta(\lg(N))$

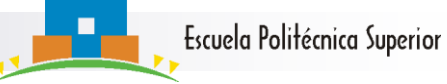

# Herramientas y técnicas a trabajar

- La construcción y uso de Arboles Binarios de Búsqueda
- Eliminación de nodos en ABdBs
- Problemas a resolver (al menos): los recomendados de la sección 11

# 3.3 Árboles AVL

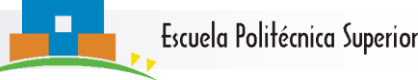

# Árboles AVL (Adelson-Velskii-Landis) **Definición:** El factor de equilibrio de un nodo T en un ABdB se define

 $FE(T)=prot(T_i)-prof(T_d)=alt(T_i)-alt(T_d)$ 

**Ejemplo:**

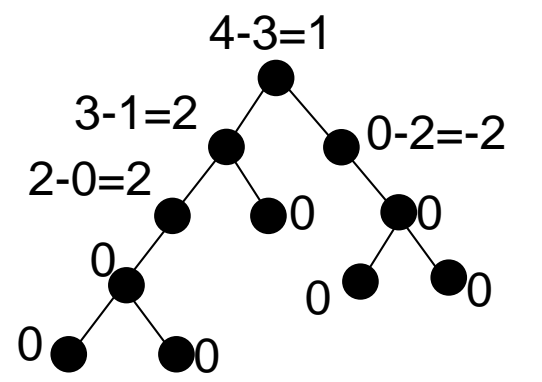

**Definición:** Un AVL T es un ABdB tal que

 $\forall$  subárbol T'de T se verifica

$$
FE(T') = \{-1, 0, 1\}
$$

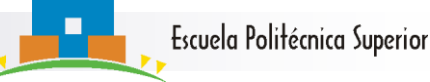

# Construcción de AVLs

- Para construir un AVL se procede en 2 pasos.
	- Paso 1: Se realiza la inserción **normal** de un nodo en un ABdB
	- Paso 2: Si es necesario se corrigen desequilibrios y una vez corregidos, se vuelve al paso 1

**Ejemplo:** T=[1 2 3 4 5 6 7 15 14 13 12 11 10 9 8]

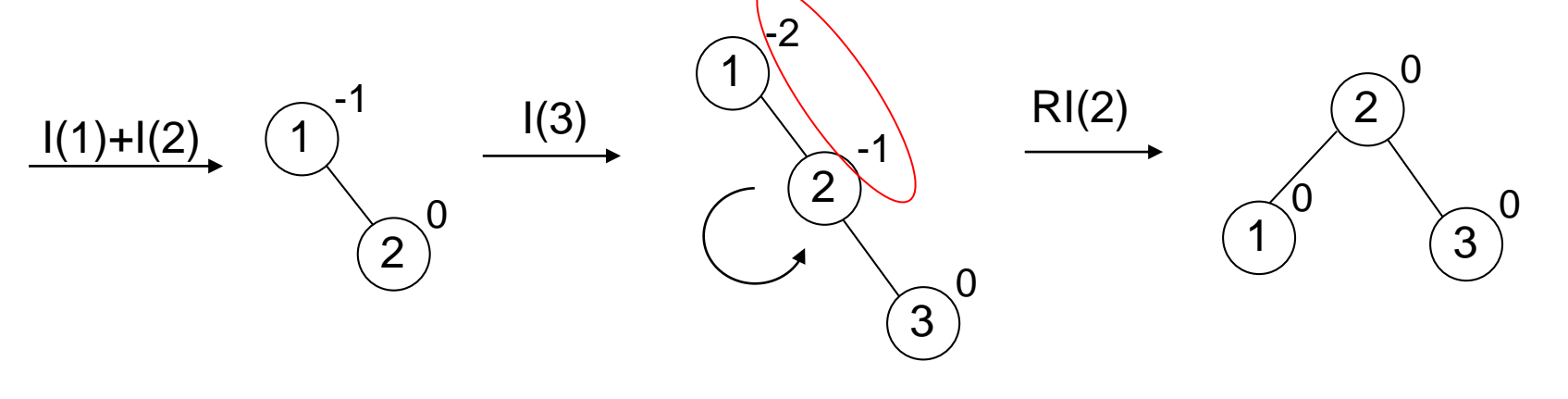

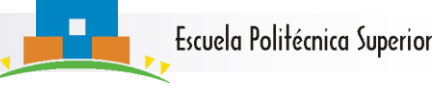

# Construcción de AVLs

- La operación que acabamos de hacer se denomina **Rotación a la Izquierda en el -1,** en este caso en el elemento 2.
- En realidad la rotación a la izquierda en el -1 corresponde a la siguiente reasignación de punteros

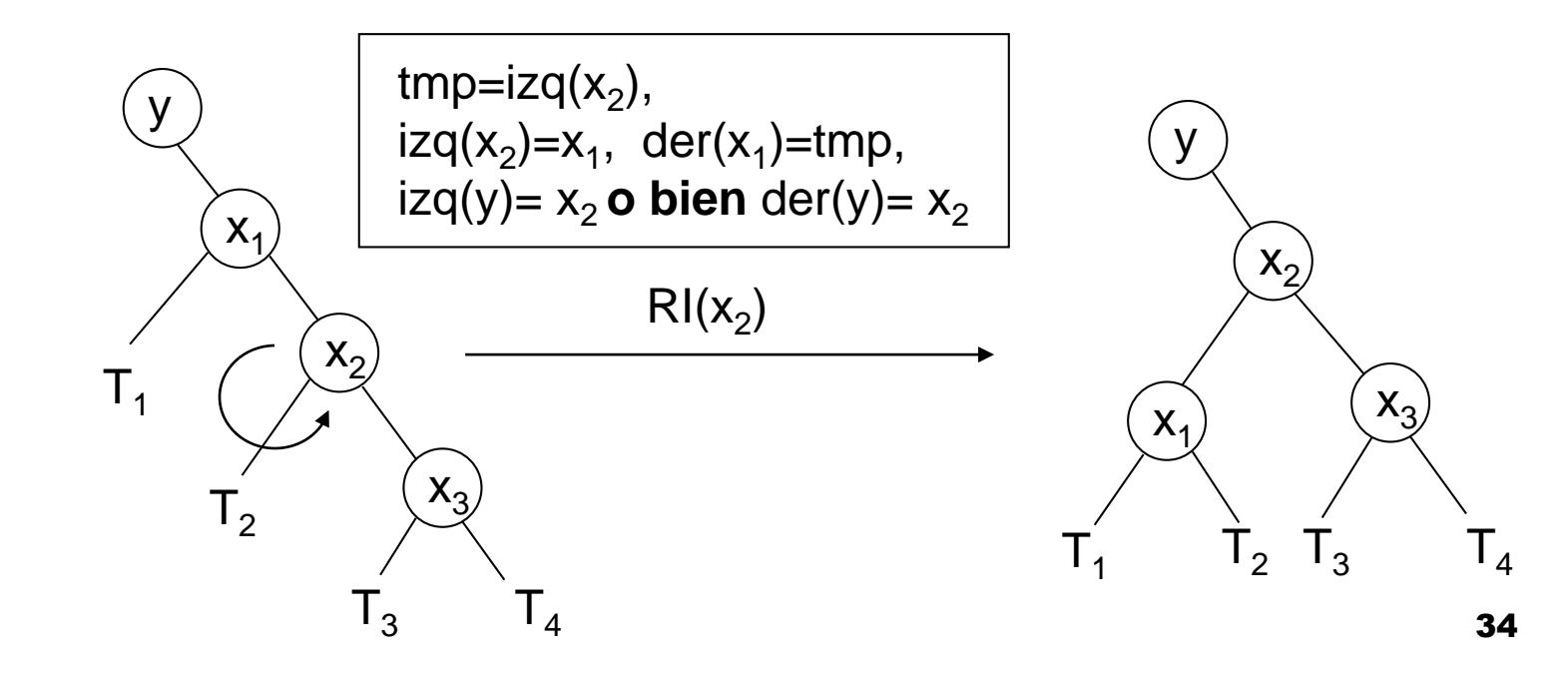

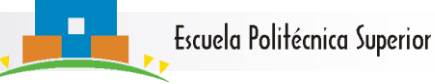

# Construcción de AVLs

### Seguimos el proceso

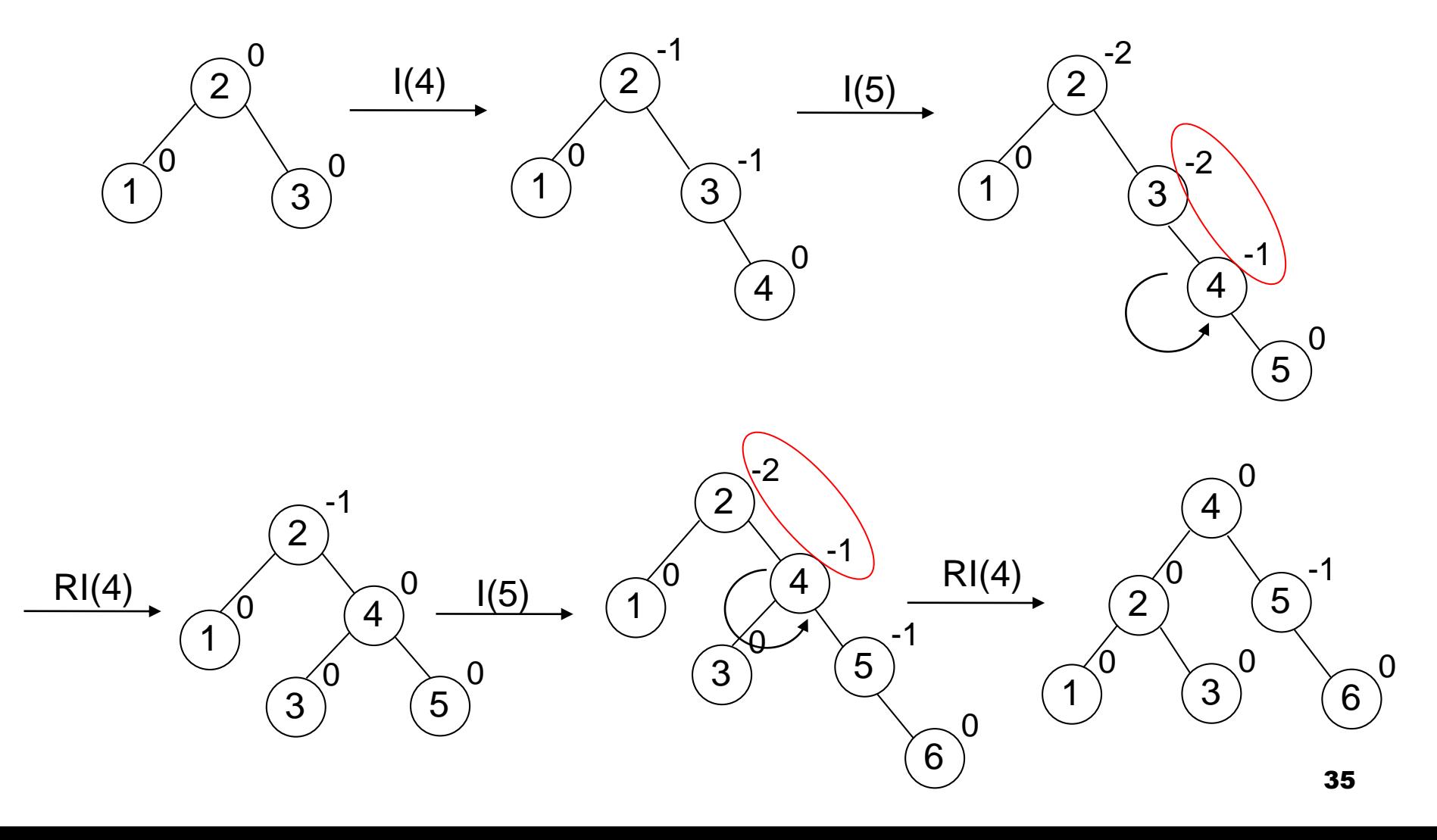

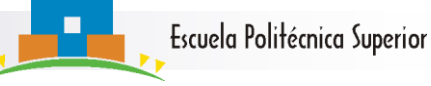

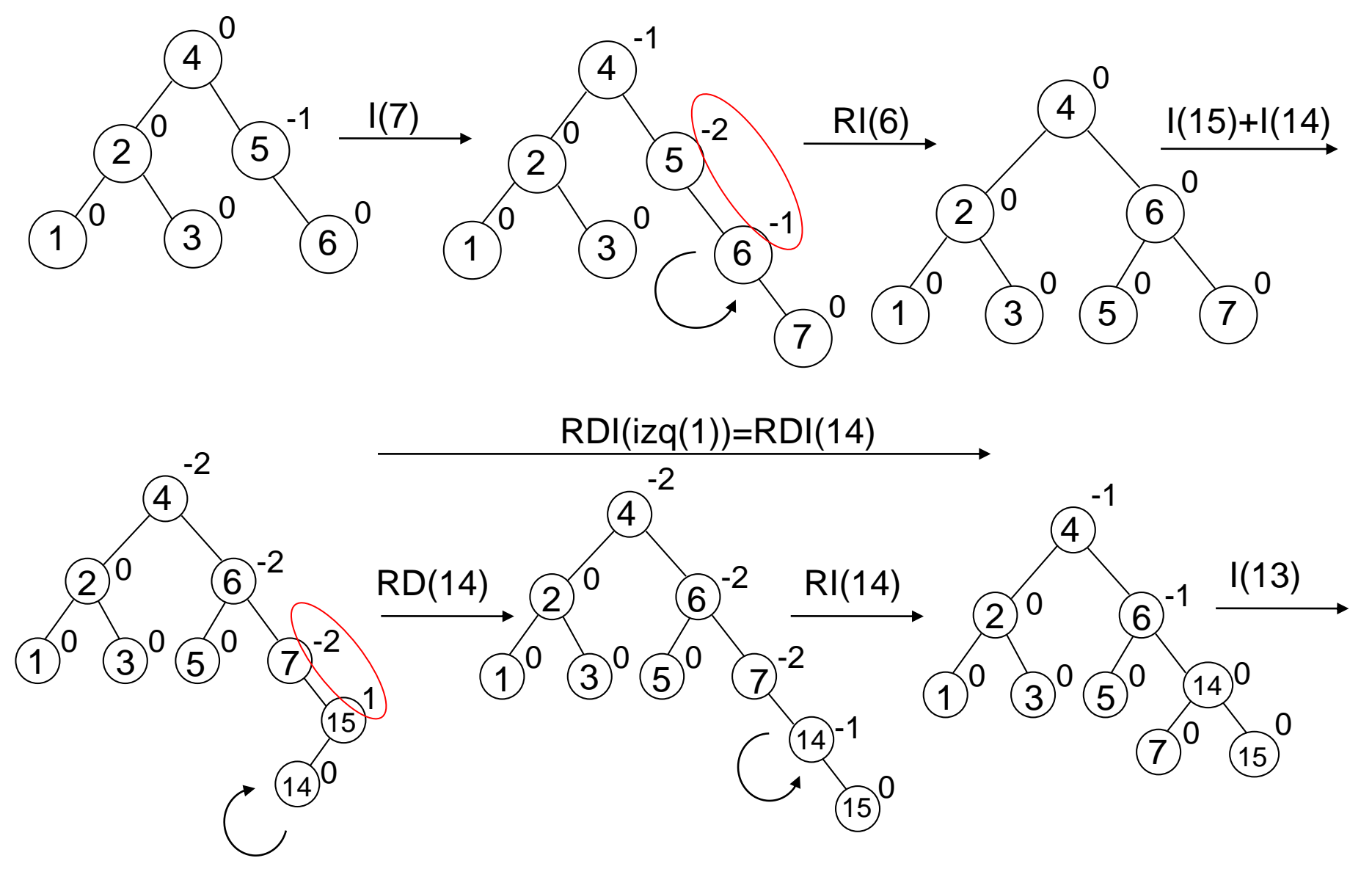
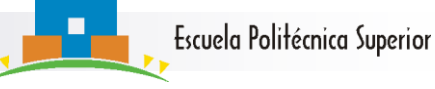

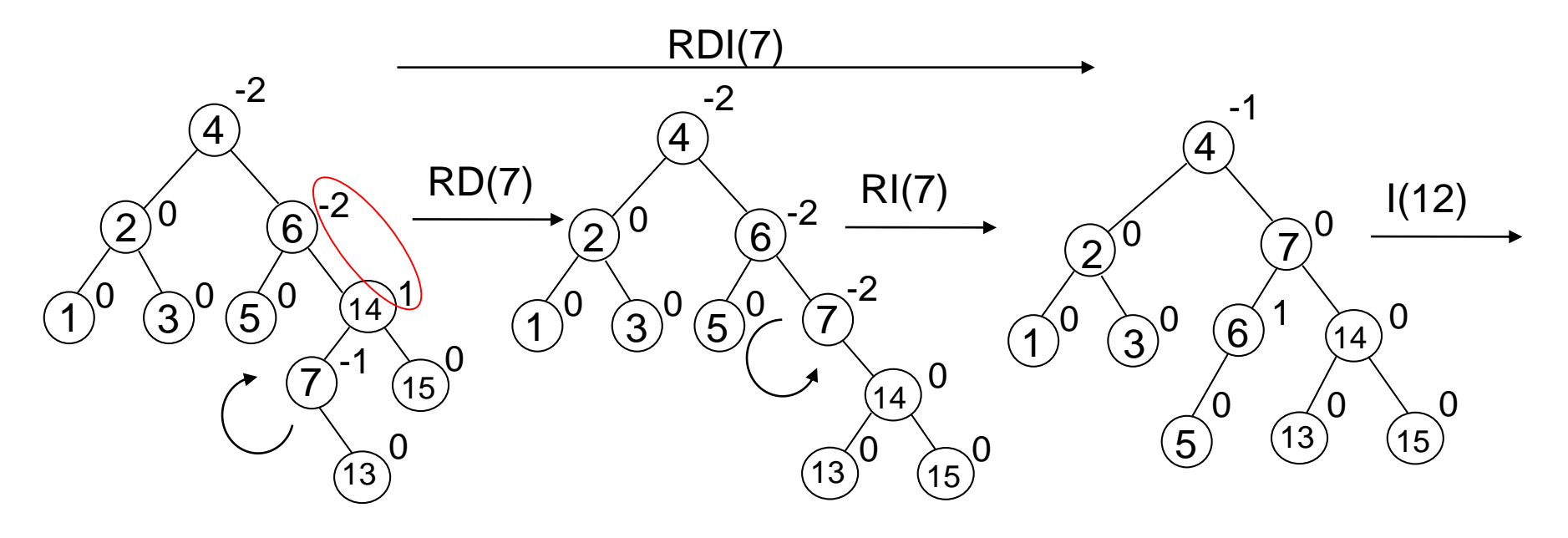

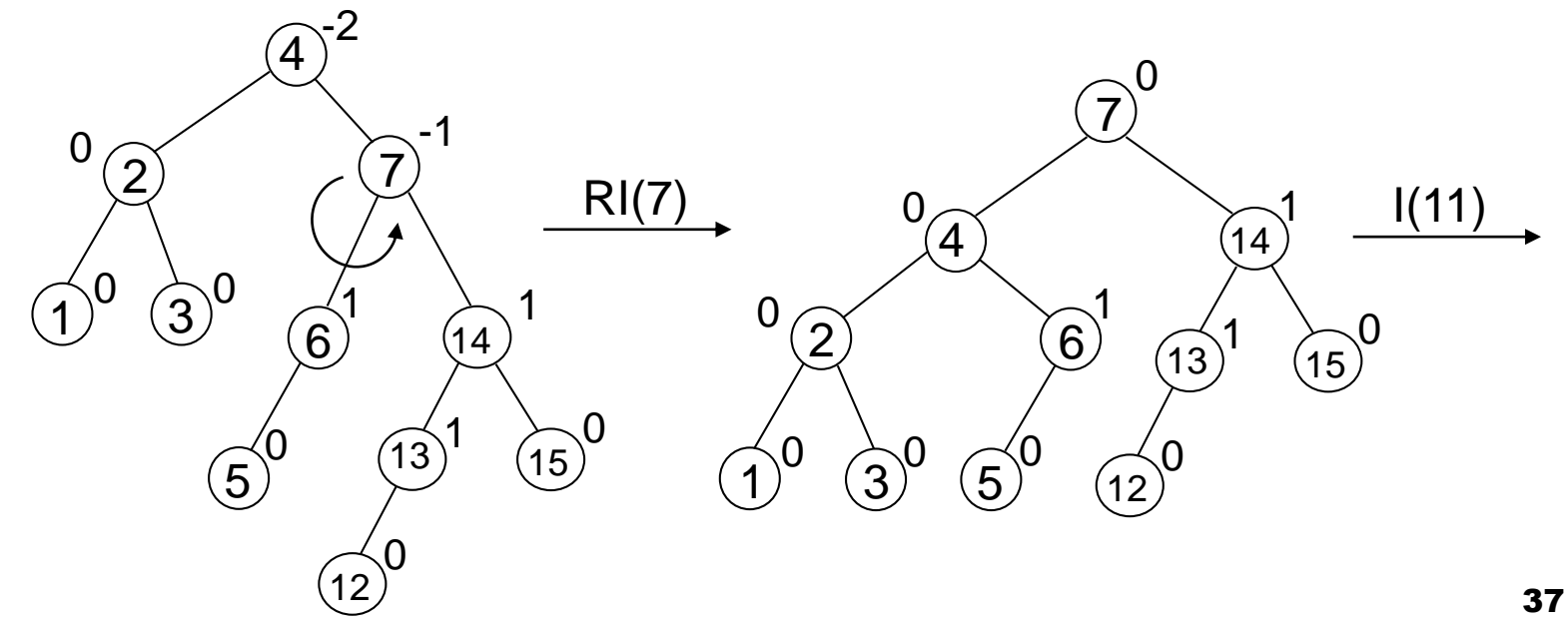

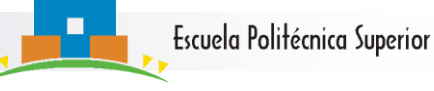

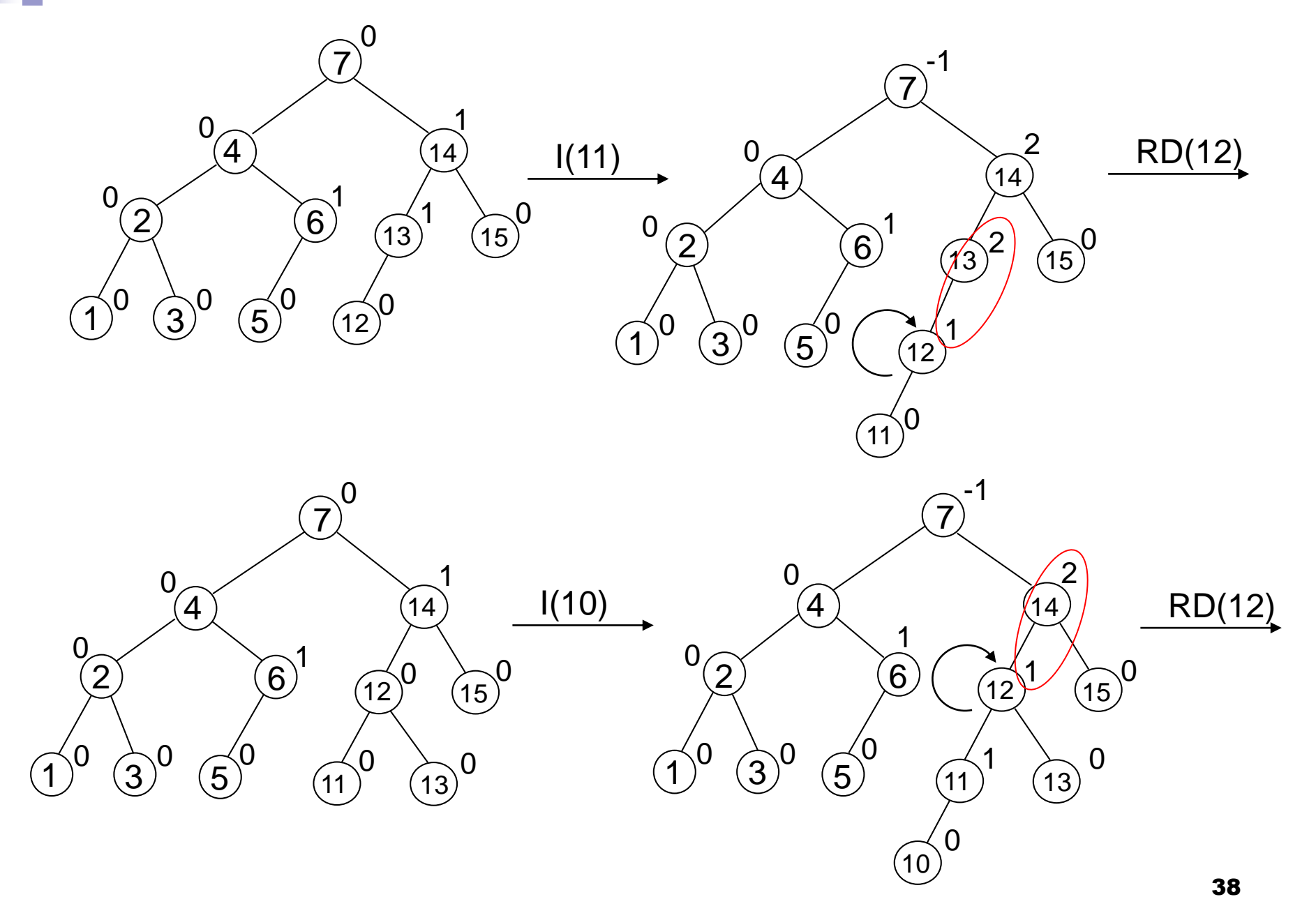

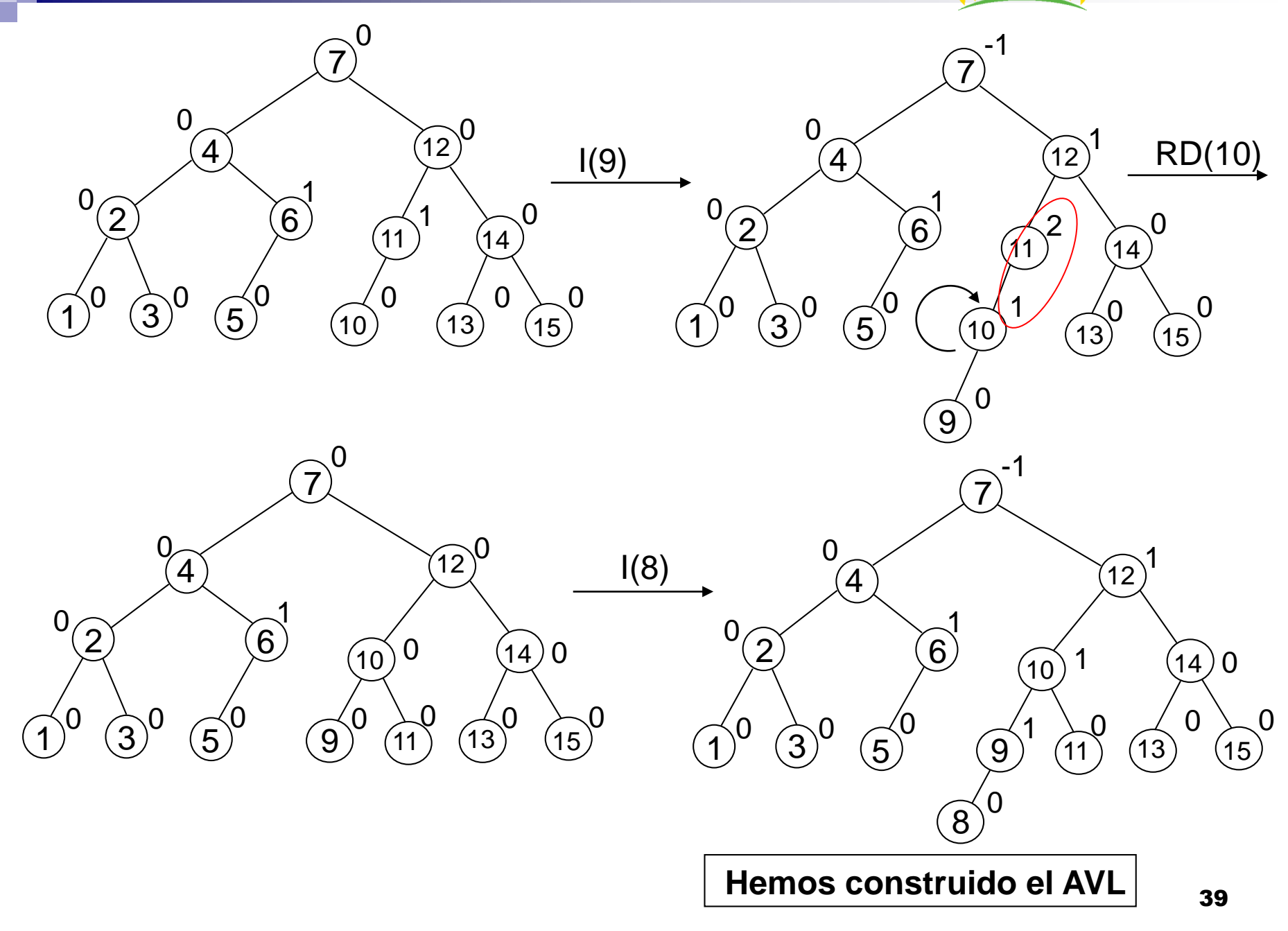

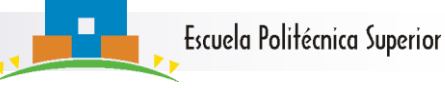

#### Resumen de rotaciones

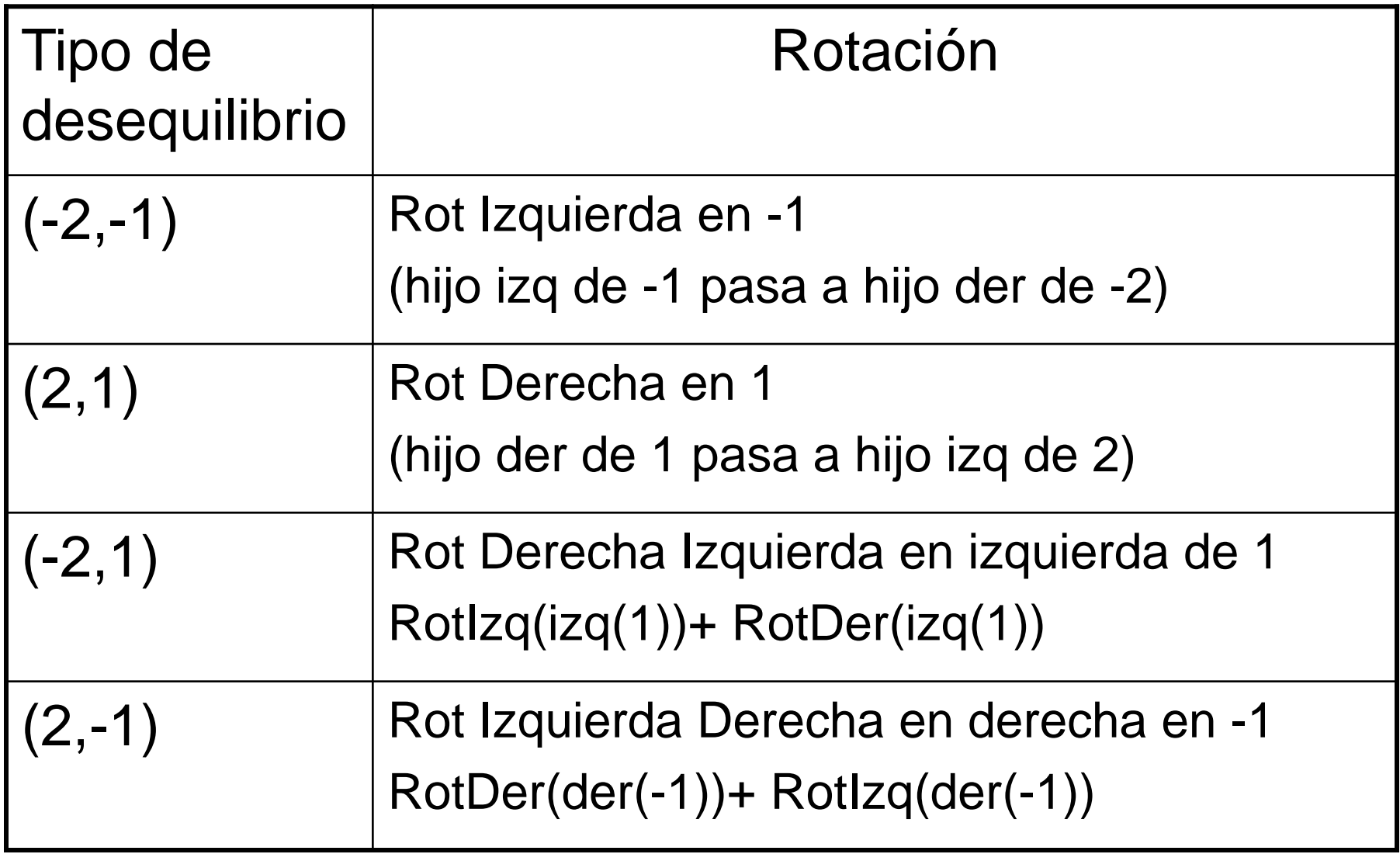

Funcionamiento de las rotaciones I J.Dorronsoro, P. Varona, C. Aguirre

 Para ver que efectivamente las rotaciones solucionan los desequilibrios es necesario ver cada uno de los casos.

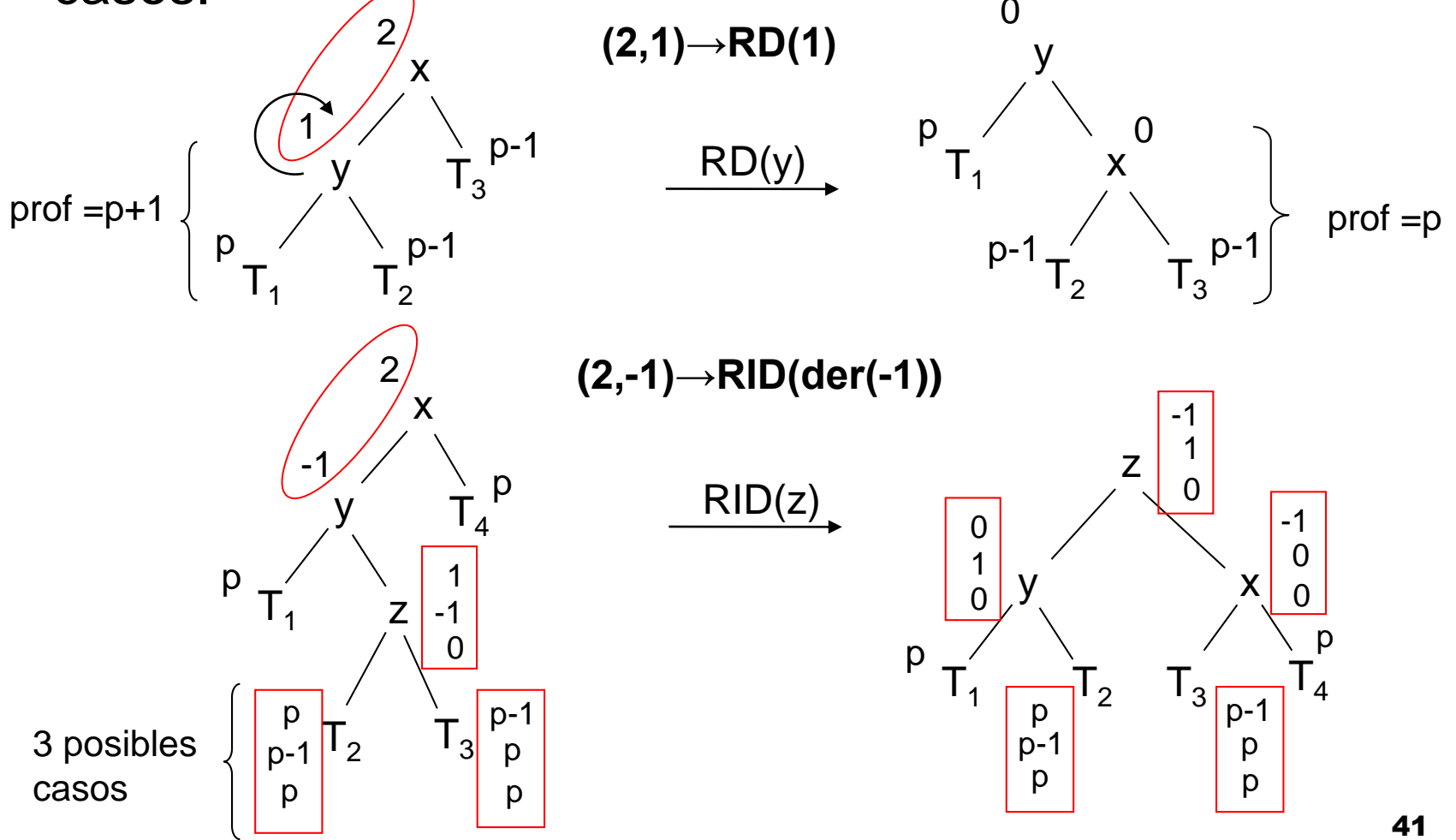

# Funcionamiento de las rotaciones II

 **Observación:** Las rotaciones resuelven desequilibrios de tipo  $\pm 2$ , situados mas arriba del desequilibrio  $(\pm 2, \pm 1)$ 

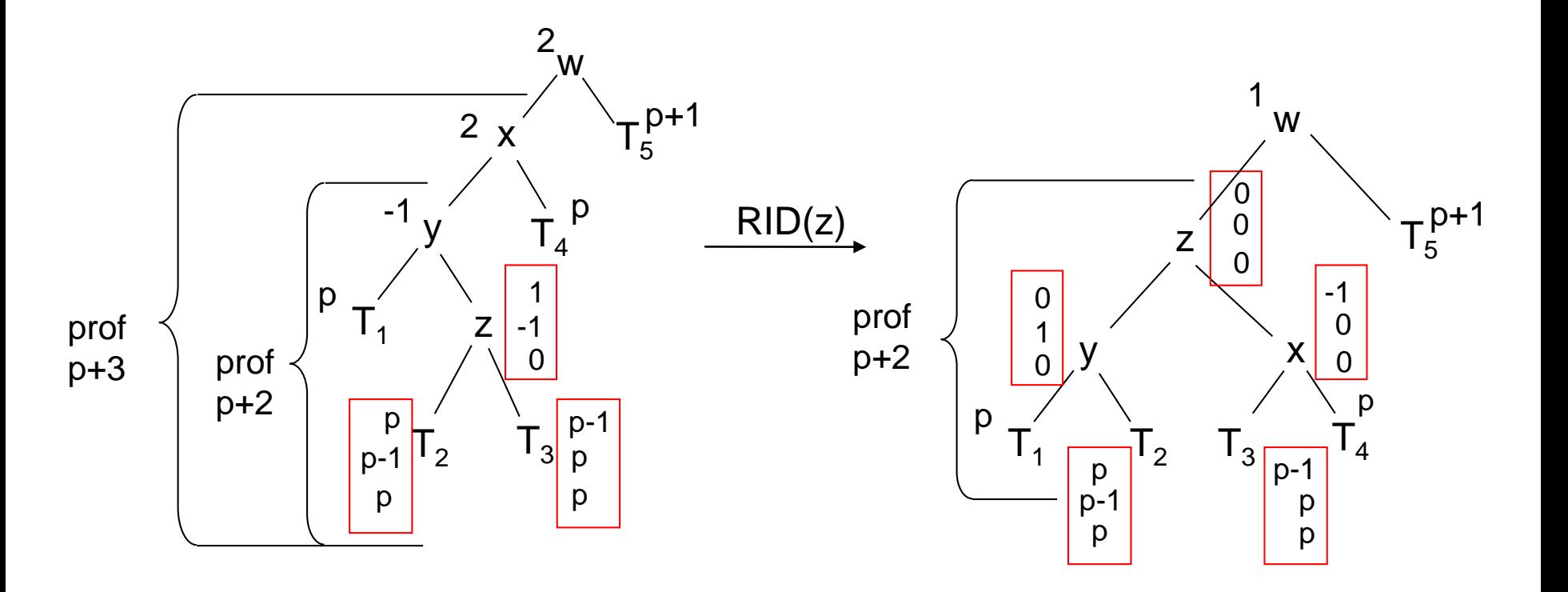

# Funcionamiento de las rotaciones III

 **Observación:** Si se tiene un AVL, tras la inserción de un elemento no pueden darse desequilibrios de la forma  $(\pm 2, 0)$ .

Supongamos que tras una inserción tenemos

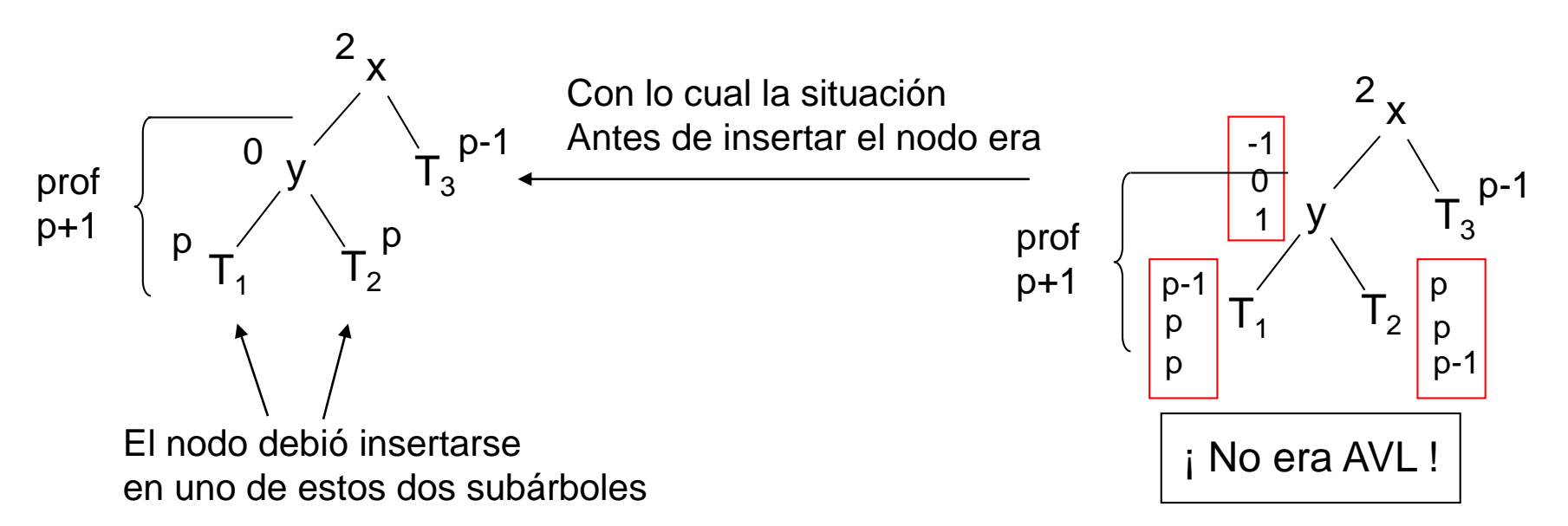

- Escuela Politécnica Superior
- Profundidad de Árboles AVL
- **Proposición:** Si T es un AVL con N nodos entonces
	- $prof(T)=O(log(N))$
- Dado que para cualquier árbol binario con N nodos se tiene que prof(T)= $\Omega(log(N))$ , tenemos que si T es AVL entonces  $prof(T)=\Theta(log(N))$ 
	- Para ver lo anterior vamos a estimar el número mínimo de nodos **n<sup>p</sup>** de un AVL **T<sup>p</sup>** de profundidad **p**.

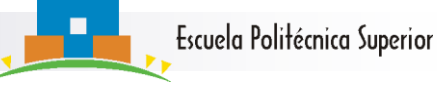

# AVLs mínimos

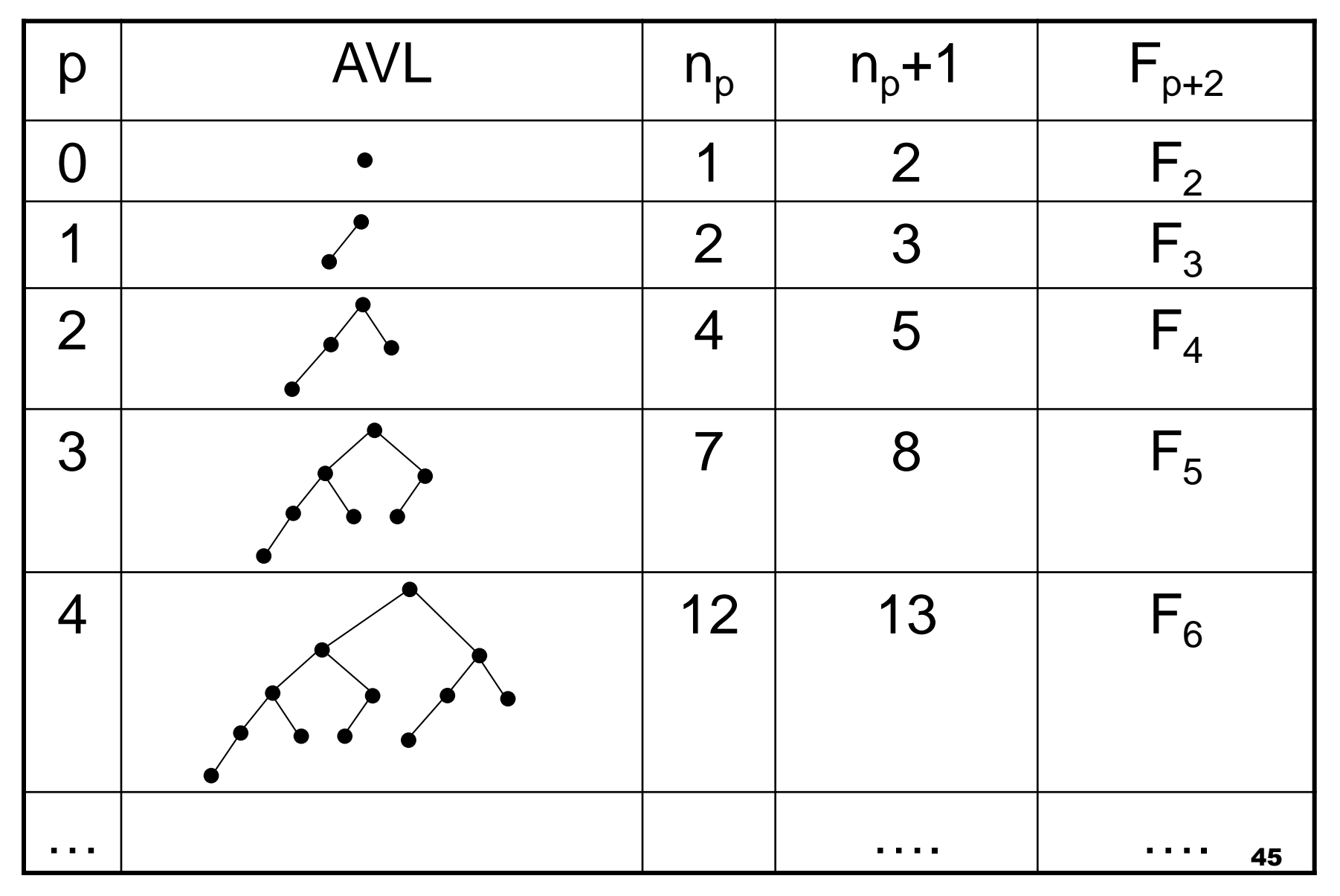

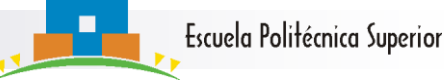

## AVL de Fibonacci I

- F<sub>p</sub> es el p-ésimo número de Fibonacci. Los números de Fibonacci verifican:
- $\Box$  F<sub>n</sub>=F<sub>n-1</sub>+F<sub>n-2</sub>, con F<sub>0</sub>=F<sub>1</sub>=1 Los  $AVL T_p$  se construyen

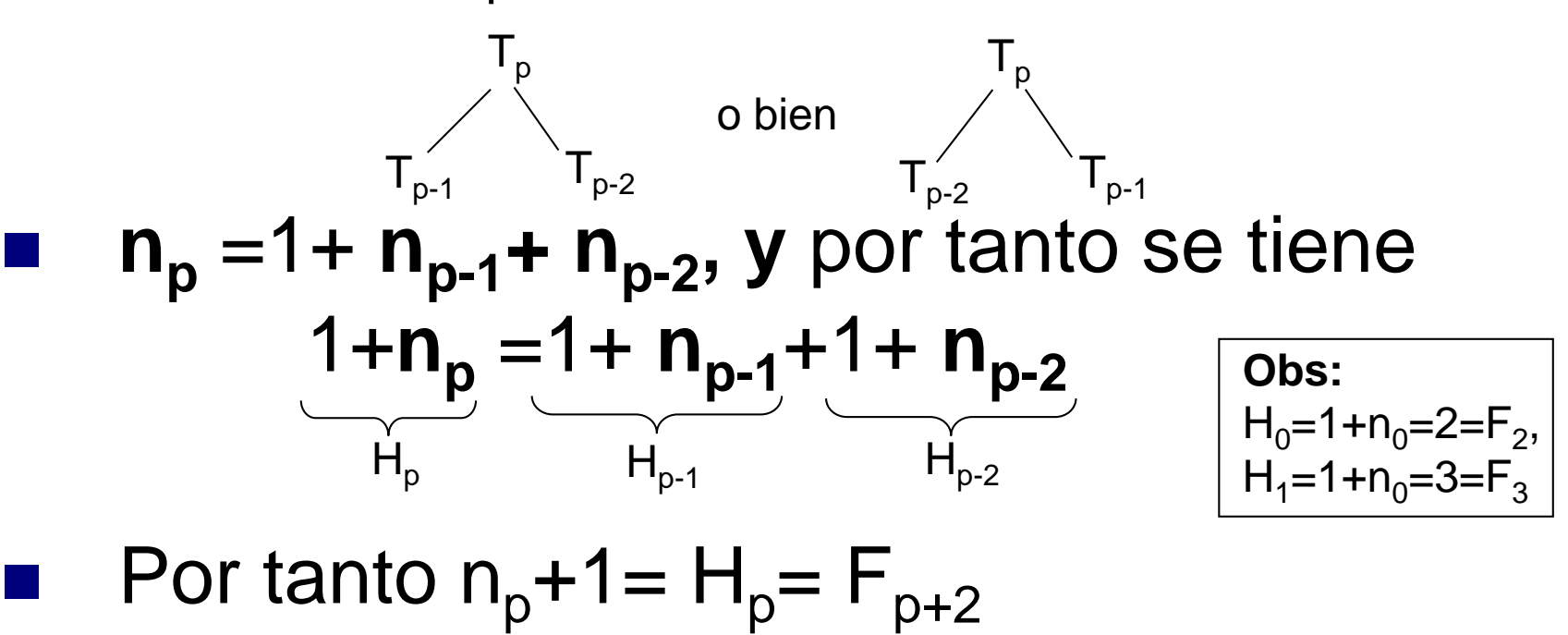

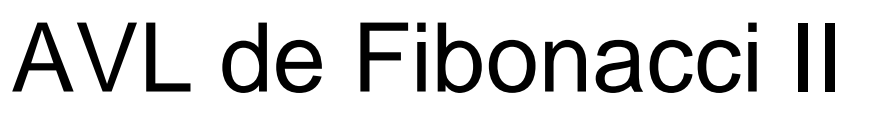

 Se puede demostrar que el N-simo número de Fibonacci es

$$
F_N = \frac{1}{\sqrt{5}} \left( \Phi_{N \to \infty}^{N+1} - \Psi_{N \to \infty}^{N+1} \right) \text{donde } \Phi = \frac{1 + \sqrt{5}}{2} \text{ y } \Psi = \frac{1 - \sqrt{5}}{2}
$$
  

$$
\Phi_{\infty}^{N \to \infty} = \frac{1}{0} \text{ y as que } \Phi > 1 \text{ y } |\Psi| < 1
$$

Con lo cual se tiene  $F_N \approx (1/\sqrt{5})\Phi^{N+1}$  y como n<sub>n</sub>=  $F_{p+2}$ -1 obtenemos

$$
n_p \approx \frac{\Phi^3}{\sqrt{5}} \Phi^p = C \Phi^p,
$$

donde p es la profundidad y C una constante

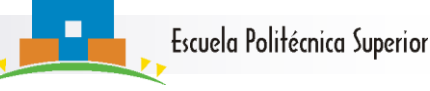

# Profundidad de un AVL II

- Entonces si T es un AVL con N nodos y profundidad p, se sigue que  $N \geq n_{\text{p}} \approx C \Phi^{\text{p}}$
- Esto es, se tiene que  $lg(N) \ge lg(n_p) = \Omega (p \cdot lg(\Phi)) = \Omega (p) = \Omega (prof(T))$

es decir

$$
prof(T) = p = O(\lg(n_p)) = O(\log(N))
$$

 Y por tanto, el coste de Buscar sobre un AVL es **O(lg(N)) en el caso peor**

## Conclusión

- Si usamos un AVL como EdD para un diccionario, tanto **Buscar** como **Insertar** tienen un coste O(log(N)) en el caso peor.
	- ¿Qué ocurre con **Borrar**?
	- No es fácil reajustar los nodos de un AVL después de haber eliminado un nodo.
	- La solución habitual es realizar un **Borrado Perezoso:** en lugar de eliminar el nodo, se marca como libre, además si el elemento se reinserta, la inserción es muy fácil y rápida.

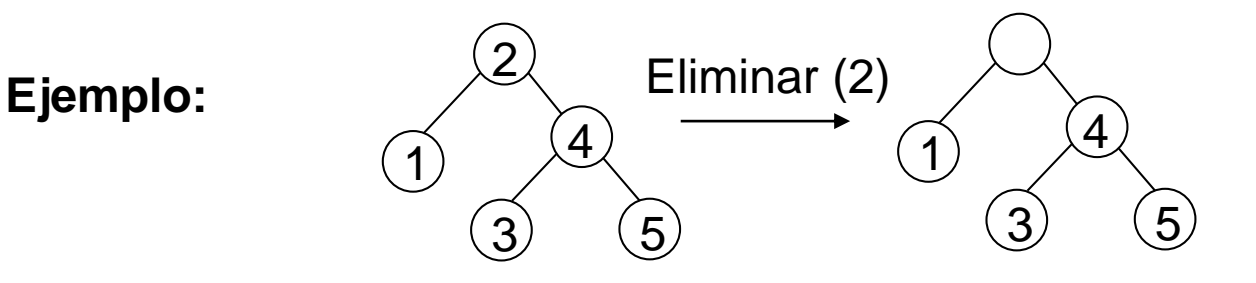

 El inconveniente de este método es que se pierden posiciones de almacenamiento

# En esta sección hemos aprendido…

- El concepto de árbol AVL.
- A construir un árbol AVL insertando como en ABdBs y corrigiendo desequilibrios mediante rotaciones
- A estimar el número mínimo de nodos de un AVL de profundidad P
- La relación de lo anterior con los números de Fibonacci y algunas propiedades de estos
- Que la profundidad de un AVL con N nodos es  $O(log(N))$
- Que el caso peor de búsqueda en un AVL es O(lg(N))

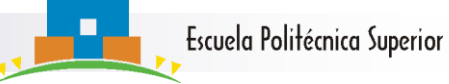

# Herramientas y técnicas a trabajar

- Construcción y propiedades de árboles AVL
- Construcción y propiedades de árboles de Fibonacci
- Problemas a resolver (al menos): los recomendados de la sección 12

# 3.4 Hashing

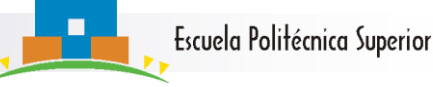

## Ordenación y búsqueda

 A grandes rasgos, los costes de búsqueda son 1/N veces los de ordenación

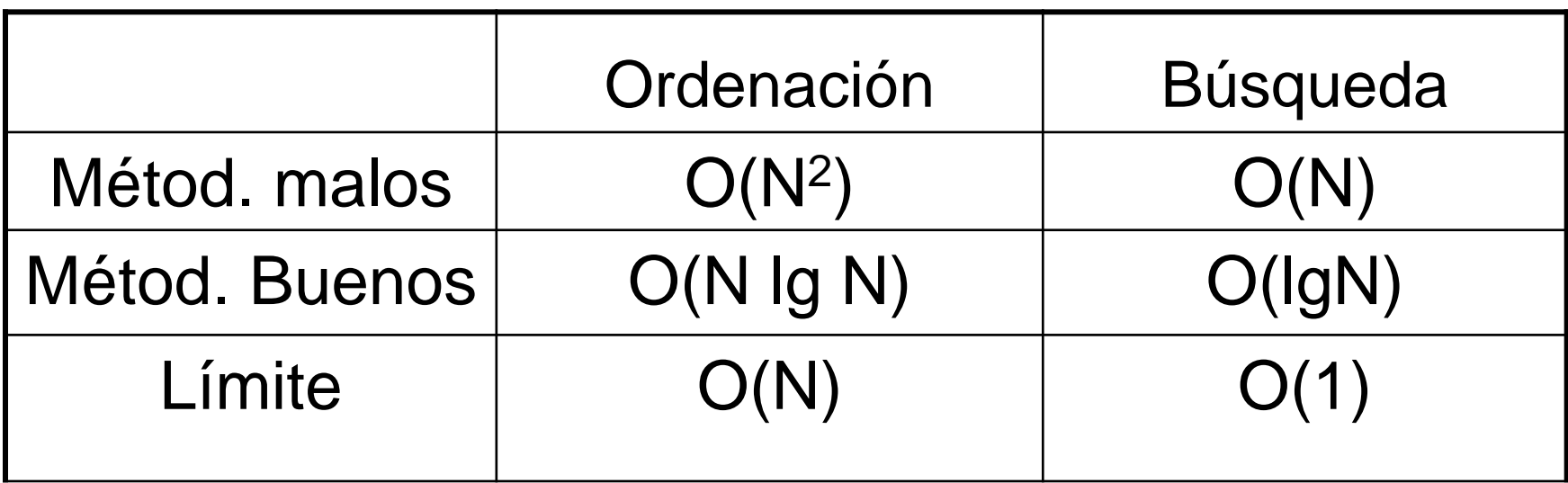

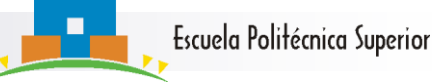

# Ordenación y búsqueda II

- ¿Es posible hacer búsquedas en tiempo inferior a O(log(N))?
	- 1. Imposible mediante comparaciones de clave
	- 2. Pero muy fácil cambiando el punto de vista!!

#### Escenario:

- 1. TAD diccionario con D={datos **D**}.
- 2. Cada dato **D** tiene una clave única **k=k(D)**.
- 3. Buscamos **por** claves pero **no mediante**  claves (no cdcs).

#### Idea 1

- 1. Calculamos  $k^*$ =max{k(D): D $\in$ D}
- 2. Guardamos cada D en una tabla T de tamaño k\* (suponiendo que no hay claves repetidas).

Pseudocódigo:

ind Buscar(dato D, tabla T) si  $T[k(D)] == D$ return k(D); else devolver NULL

- Consecuencia: **nBuscar(k,D)=O(1) !!!**
- **Problema:** si k\* es muy grande (aunque |D| sea pequeño), la cantidad de memoria necesaria para la tabla T es exagerada.

## Idea 2

- 1. Fijamos M  $\geq$  |D| y se define una función inyectiva (si,  $k\neq k' \Rightarrow k(k) \neq k(k')$ )  $k : \{k(D)/D \in D\} \rightarrow \{1, 2, 3, \ldots, M\}.$
- 2. Situamos D en la posición k(k(D)) de la tabla T.
- 3. Pseudocódigo de Buscar :

```
ind Buscar2(dato D, tabla T)
 si T[k(k(D))] == Dreturn \mathbf{k}(\mathsf{k}(\mathsf{D}));
else 
    devolver NULL
```

```
Obs: n_{\text{Buss2}}(k,D)=O(1)
```
- Tiempo de búsqueda constante con un consumo de memoria no exagerado.
- Problema: muy difícil encontrar una función **inyectiva y universal** (independiente del conjunto de claves).

## Idea 3

- 1. Buscamos una función k universal (válida para cualquier conjunto de claves).
- 2. Somos flexibles con la inyectividad de k:

Permitimos que k no sea inyectiva, luego dos datos distintos pueden optar a ocupar la misma posición en la tabla T, pero

- a) Imponemos que el número de **colisiones,** esto es, pares k $\neq$ k' pero  $k(k)=k(k')$  sean pocos.
- b) Implementamos algún mecanismo de resolución de colisiones
- 1. Cuestiones abiertas:
	- a) Cómo encontrar una tal **h**
	- b) Cómo resolver colisiones

## Funciones hash

- Objetivo: probabilidad pequeña de colisiones
- Si T tiene M datos, lo óptimo sería que **p(colisión)=1/M**
	- Idea:  $h(D)$  = valor al lanzar un dado de M caras pero
		- Cada vez que aparece D el dado lo puede enviar a posiciones distintas!!
		- Luego queremos que h(k(D)) siempre valga lo mismo para cada k(D) particular.
- Esto es, queremos que h sea **función** y **aleatoria,** como rand() en C
- Q: ¿cómo construir funciones aleatorias?

# Hash por división

- Dado un diccionario D fijamos un número **m**>|D|, que sea primo.
- Definimos **h(k)=k%m**
- Con alguna condición adicional sobre **m**, se puede conseguir que para valores k<sub>i</sub> aleatorios, los valores h(k<sub>j</sub>) también lo parezcan
	- Esto es, superan diversos tests de aleatoriedad

# Hash por multiplicación

- Fijamos un número **m**>|D|, no necesariamente primo (por ejemplo 2 $^{k}$  o 10 $^{k}$ ) y un número  $\Phi$ irracional (p. ej.  $(1+\sqrt{5})/2$  ó  $(\sqrt{5}-1)/2$ )
	- Definimos

**h(k)=m·(k·) ,** 

con (x) la parte fraccionaria de x: **(x)=x- x**

- De nuevo se puede conseguir que para valores k<sub>j</sub> aleatorios, los valores h(k<sub>j</sub>) también lo parezcan
- Cuestión pendiente: **cómo resolver colisiones**.

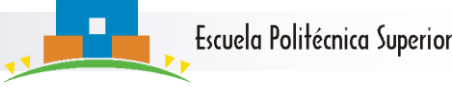

# Función hash uniforme

 **Definición:** Decimos que una función hash h es **uniforme** si

Dados k,k' con  $k\neq k'$ , entonces  $p(h(k)=h(k'))=1/m$ 

- Las funciones hash uniforme son "ideales".
- 1. No se pueden conseguir por medios algorítmicos.
- 2. Pero el rendimiento para ellas es óptimo.
- Las usaremos para simplificar los análisis teóricos que siguen

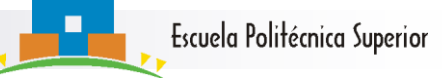

Resolución por Encadenamiento

 En el hash por encadenamiento, usamos como tabla hash una **tabla de punteros a listas enlazadas**

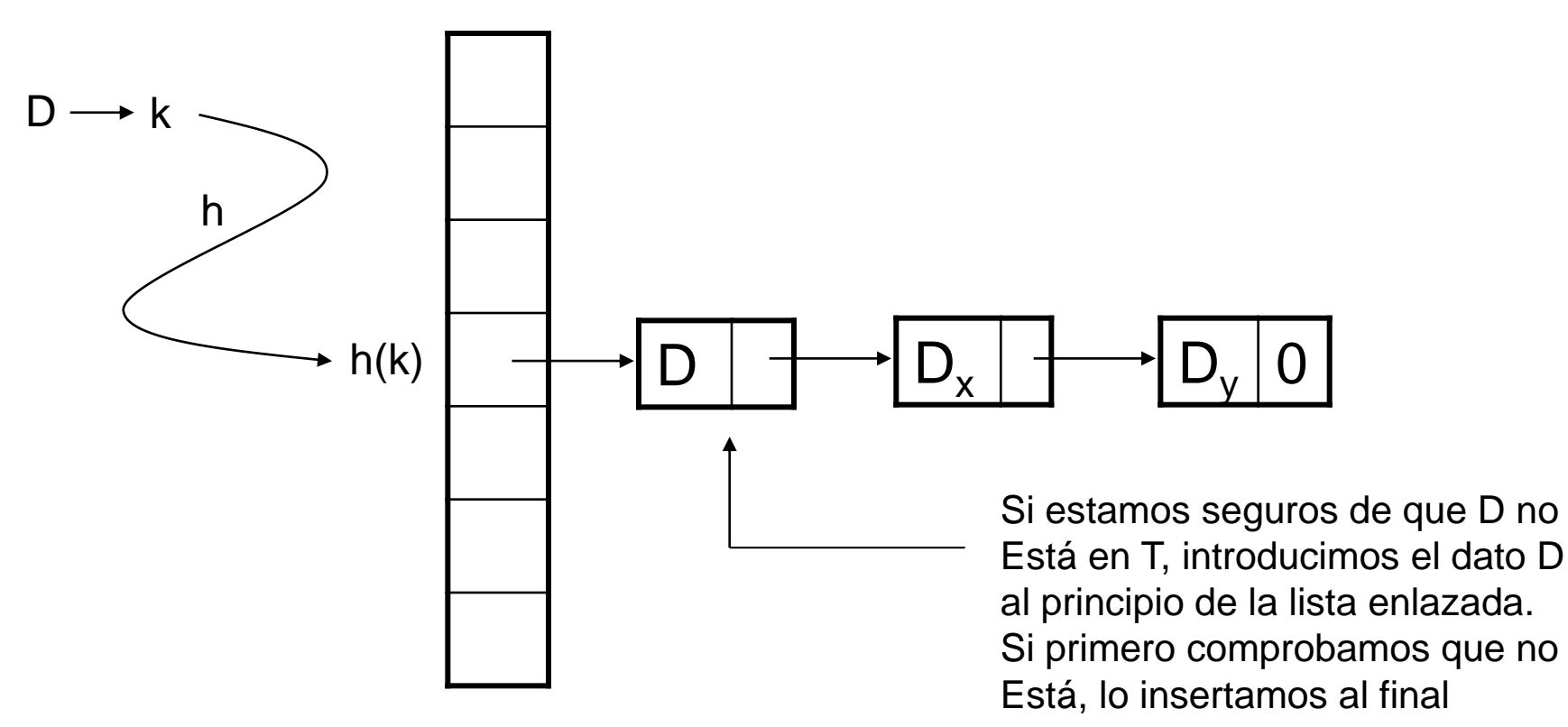

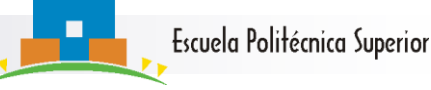

#### Buscar en Encadenamiento Pseudocódigo: Blin en lista enlazada.

ind Buscar(dato D, tabla T) return BLin(D,T[h(k(D))]);

Coste ya no O(1), pues en **BLin** hay un bucle

Además W<sub>BLin</sub> (N)=N si para todo k, h(k) = h<sub>0</sub>

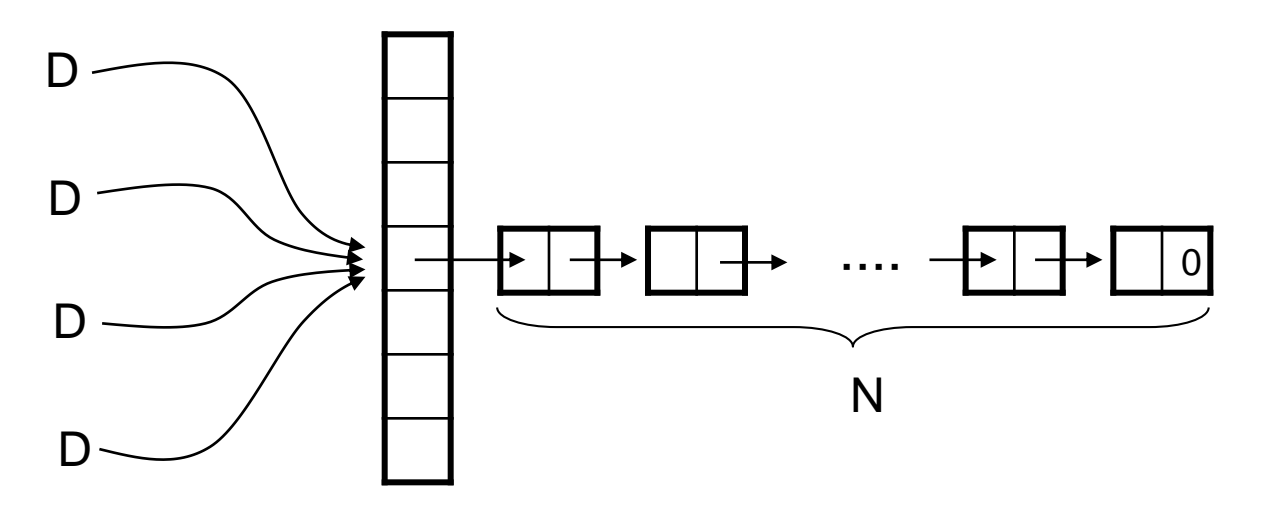

**Obs:** Esta situación puede pasar, pero debería ser muy poco probable si la función hash está bien construida.

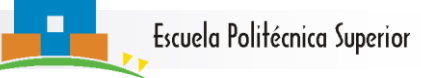

Encadenamiento con hash uniforme I **Proposición:** Sea h función hash uniforme en tabla hash con encadenamiento y dimensión **m** y sean **N** los datos a introducir; entonces:

(i) 
$$
A_{BHE}^f(N,m) = \frac{N}{m} = \lambda
$$
   
Factor de carga  
(ii)  $A_{BHE}^e(N,m) = 1 + \frac{\lambda}{2} + O(1)$ 

■  $\lambda$  se denomina el factor de carga: cuanto mayor es, tanto más costosa es la búsqueda

## Coste medio en búsqueda sin éxito

 **Demostración (i):** Sea **D** un dato que no esta en la tabla hash y sea h(k(D))=h(D)=i, sea  $n_{BHF}(D,T)=|T[i]|$  (número de elementos en la lista enlazada de la posición i de la tabla hash).

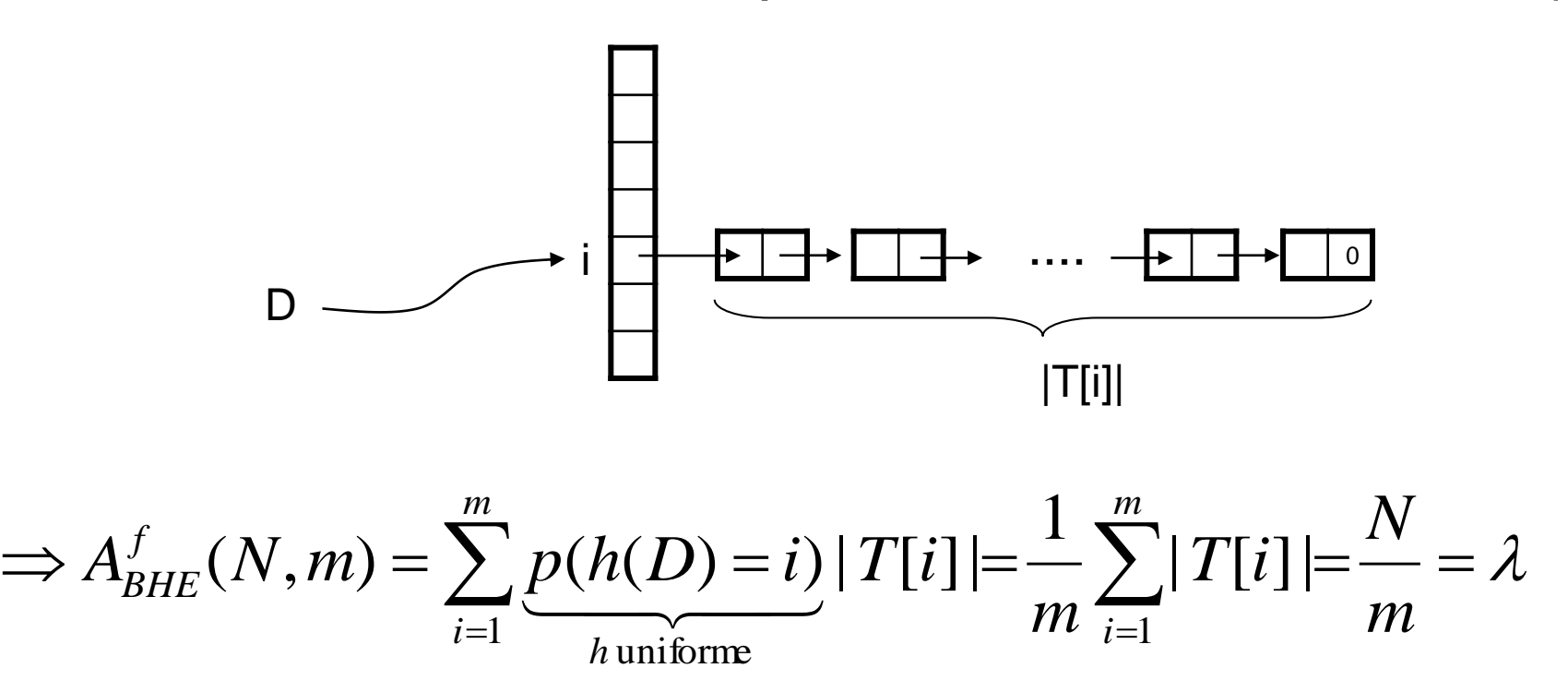

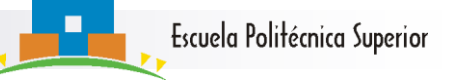

# Coste medio en búsqueda con éxito

- **Demostración (ii):** *Vamos a reducir la búsqueda con éxito a una búsqueda sin éxito en una tabla más pequeña*.
- Para ello numeramos los datos de la tabla T, según el orden en el que los introducimos en la tabla T,  ${D_1, D_2, \ldots, D_j, \ldots, D_N}$
- Además denotamos por T<sub>i</sub> al estado de la tabla T **antes** de introducir el elemento  $D_i$  (la tabla  $T_i$  tiene los elementos  ${\mathsf D}_1, {\mathsf D}_2, \ldots, {\mathsf D}_{j-1}),$
- **Por tanto D<sub>i</sub> no está** en T<sub>i</sub>, con lo cual se tiene:

$$
\underbrace{n_{BHE}^e(D_i, m; T)}_{\text{biguedacon éxito}} = 1 + \underbrace{n_{BHE}^f(D_i, m; T_i)}_{\text{biguedasin éxito}}
$$

Búsqueda con éxito= 1+Búsqueda sin éxito

**Nota:** aquí asumimos que cada elemento **D<sup>i</sup>** se inserta al final de la lista enlazada.

#### Coste medio en búsqueda con éxito II

Asumimos la aproximación

$$
n_{BHE}^{e}(D_i, m) \cong 1 + A_{BHE}^{f}(i-1, m) = 1 + \frac{i-1}{m} \leftarrow \text{Factor de carga}
$$

#### **entonces**

$$
A_{BHE}^{e}(N,m) = \frac{1}{N} \sum_{i=1}^{N} n_{BHE}^{e}(D_i, m) \approx \frac{1}{N} \sum_{i=1}^{N} \left(1 + \frac{i-1}{m}\right) = 1 + \frac{1}{Nm} \sum_{j=1}^{N-1} j = 1 + \frac{1}{Nm} \frac{N(N-1)}{2} = 1 + \frac{1}{2} \frac{N}{m} - \frac{1}{2m} = 1 + \frac{\lambda}{2} + O(1)
$$

$$
A_{BHE}^f(N,m) = \frac{N}{m} = \lambda
$$

$$
A_{BHE}^e(N,m) = 1 + \frac{\lambda}{2} + O(1)
$$

**Obs:** Si la función hash es uniforme se obtienen búsquedas en tiempo constante si  $\lambda = \Theta(1)$ , lo cual ocurre si N $\leq$ m. Por ejemplo si N=200 y m=100

 $A^{6} \approx 200/100=2$   $A^{e} \approx 1+2/2=2$ 

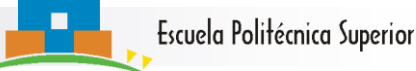

# Hashing por direccionamiento abierto

 En el hash por direccionamiento abierto la tabla T contiene los datos

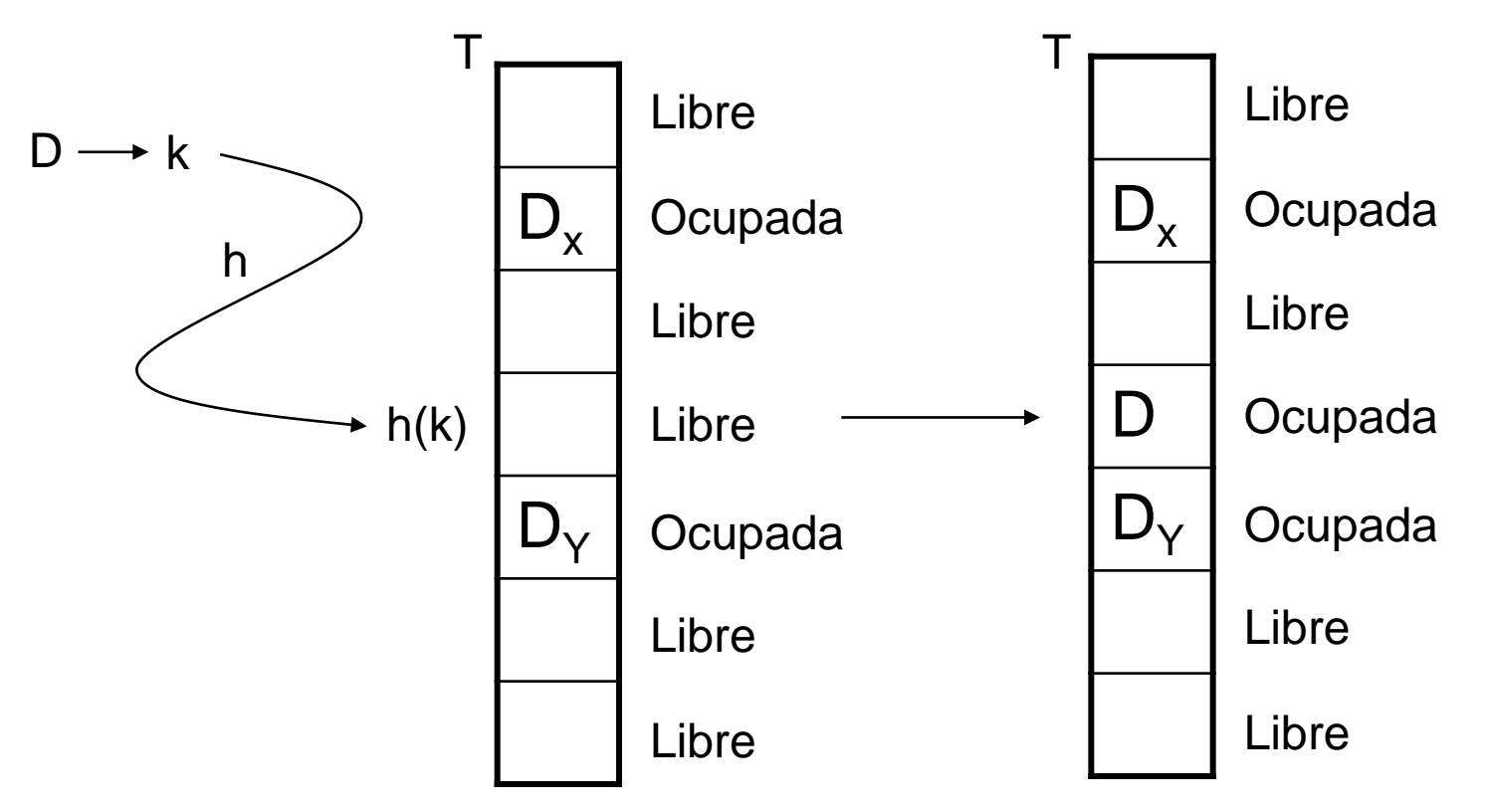

 ¿Qué hacemos cuando la función hash nos asigna una casilla que está ya ocupada (colisión)?

# Colisiones en direccionamiento abierto

- Hay varios métodos para resolución de colisiones en direccionamiento abierto mediante repetición de sondeos
- **Sondeos lineales:** Si la posición **p=T[h(D)]** está ocupada, se intenta colocar **D** sucesivamente el las posiciones **(p+1)%m, (p+2)%m,….,** hasta llegar a un **i**  donde la posición **(p+i)%m** está libre.

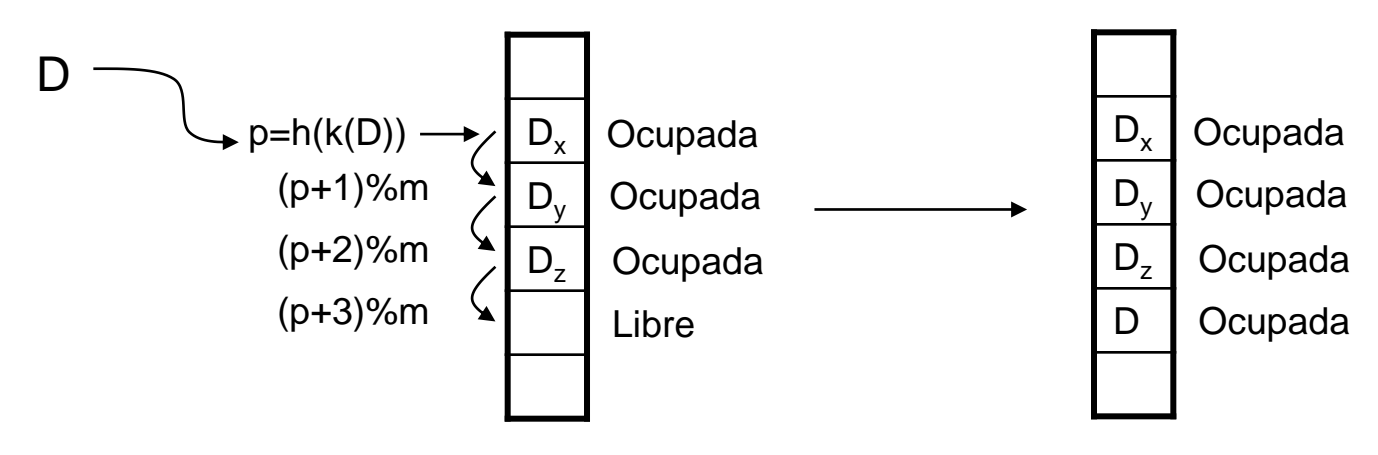

# Colisiones en direccionamiento abierto

- **Sondeos cuadráticos:** Igual que los sondeos lineales pero intentando en las posiciones **p=(p+0<sup>2</sup> )%m, (p+1<sup>2</sup> )%m, (p+2<sup>2</sup> )%m,….,** hasta que para algún **i**, **(p+i<sup>2</sup> )%m** esté libre**.**
- **Sondeos aleatorios:** Intentamos las posiciones, **p1 , p<sup>2</sup> , p<sup>3</sup> ,….,pi** obtenidas aleatoriamente
	- Este método es inviable en la práctica
	- Pero es la situación "ideal" en tablas hash
	- Facilita el cálculo del rendimiento de las búsquedas.

# Diferencias en los métodos

- **Obs 1:** En hash con encadenamiento, la posición de un dato D, siempre será una posición fija de la tabla (h(k(D)), En hash con direccionamiento abierto, la posición de D dependerá h(k(D) y **del estado de la tabla** en el momento de la Inserción.
- **Obs 2:** En hash con encadenamiento  $\lambda$  (=N/m), puede  $ser > 1$ .

En hash con direccionamiento abierto siempre se tiene  $N \leq m$ , y por tanto  $\lambda \leq 1$ .

En la práctica se usa N< m y  $\lambda$  <1 (por ejemplo m=2<sup>\*</sup>N y  $\lambda$ =0.5).

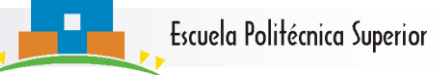

Coste medio con sondeos aleatorios I **Proposición:** Sea h función hash uniforme en tabla hash con direccionamiento abierto y sondeos aleatorios. Entonces:

(*i*) 
$$
A_{SA}^f(N,m) = \frac{1}{1-\lambda}
$$
  
(*ii*)  $A_{SA}^e(N,m) = \frac{1}{\lambda} \log \frac{1}{1-\lambda}$ 

**Obs 1:**  $\text{Si } \lambda \to 1$  entonces  $A_{SA}^f(N,m) \to \infty$ 

**Obs 2:**  $\text{Si } \lambda \to 1$  entonces  $A_{SA}^e(N,m) \to \infty$ 

> **Nota:** Estos dos resultados se dejan como ejercicio.
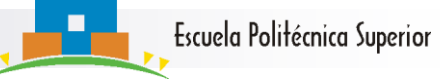

### Coste medio en búsqueda sin éxito

 Demostración (i): Sea T una tabla hash con DA, de dimensión m y N datos. Como h es uniforme se tiene, dado un dato **D** N datos en una Tabla de tamaño m

$$
p(T[h(D)] \text{ ocupada}) = N/m = \lambda
$$

$$
p(T[h(D)] \text{ libre}) = 1 - \lambda
$$

$$
\Rightarrow A_{SA}^f(N,m) = \sum_{k=1}^{\infty} k \cdot p(\text{hacer k sondeos}) = \sum_{k=1}^{\infty} k \cdot \lambda^{k-1} (1 - \lambda) =
$$
  
\n
$$
n^o \text{ de sondeos hechos}
$$
\n
$$
\text{Para hacer k sondeos } \left\{ k \cdot 1 \text{ posiciones } y \text{ 1 posición} \atop \text{1 obs } y \text{ libre} \right\}
$$
\n
$$
p(\text{hacer k sondeos}) = \lambda^{k \cdot 1} (1 - \lambda)^1
$$
\n
$$
p(\text{hacer k sondeos}) = \lambda^{k \cdot 1} (1 - \lambda)^1
$$
\n
$$
= (1 - \lambda) \sum_{k=1}^{\infty} k \cdot \lambda^{k-1} = (1 - \lambda) \frac{d\left(\sum_{k=0}^{\infty} \lambda^k\right)}{d\lambda} = (1 - \lambda) \frac{d\left(\frac{1}{1 - \lambda}\right)}{d\lambda} = (1 - \lambda) \frac{1}{(1 - \lambda)^2} = \frac{1}{1 - \lambda}
$$

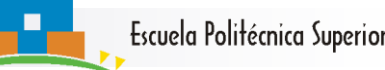

# Coste medio en búsqueda con éxito I

- **Proposición (ii):**  $\lambda$   $\sim$   $\delta$   $1-\lambda$  $=$ 1  $A_{SA}^{e}(N,m) = \frac{1}{2} \log \frac{1}{2}$ *SA*
- **Demostración:** De nuevo **vamos a reducir la búsqueda con éxito a una búsqueda sin éxito en una tabla más pequeña**.
	- Al igual que en BHE enumeramos los datos de la tabla T, según el orden en el que los introducimos en la tabla T,  $\{D_1, D_2, \ldots, D_j, \ldots, D_N\}$ , y denotamos por T<sub>i</sub> al estado de la tabla  $T$  antes de introducir el elemento  $D_i$
- **Obs:** Si  $n_T^e(D_i)$  es el número de sondeos necesarios para **encontrar** (= al numero necesario para **insertar**) el elemento  $D_i$  en la tabla  $T_i$  tenemos que

$$
n_T^e(D_i) = n_{T_i}^f(D_i) \cong A_{SA}^f(i-1,m)
$$

Escuela Politécnica Superior

#### Coste medio en búsqueda con éxito II

#### Por tanto se tiene:

$$
A_{SA}^{e}(N,m) = \frac{1}{N} \sum_{i=1}^{N} n_{T}^{e}(D_{i}) \cong \frac{1}{N} \sum_{i=1}^{N} \frac{1}{1 - \frac{i-1}{m}} = \frac{1}{N} \sum_{j=0}^{N-1} \frac{1}{1 - \frac{j}{m}}
$$

Esta última expresión se puede aproximar mediante una integral, con lo que se tiene:

$$
A_{SA}^{e}(N,m) \cong \frac{1}{N} \int_{0}^{N} \frac{1}{1 - \frac{x}{m}} dx = \frac{1}{N} \int_{0}^{N/m} \frac{1}{1 - u} du = \frac{1}{\lambda} \int_{0}^{\lambda} \frac{1}{1 - u} du
$$
  
Cambio de variable.  

$$
u = x/m \Rightarrow dx = m \cdot du
$$

Esta integral es inmediata, con lo que se obtiene:

$$
A_{SA}^{e}(N,m) \cong \frac{1}{\lambda} \log \frac{1}{1-\lambda}
$$

Escuela Politécnica Superior

#### Costes medios para otros sondeos I

 En la demostración anterior vemos que si tenemos la expresión del rendimiento de la búsqueda sin éxito

$$
f(\lambda) = A_{SA}^f(N,m) = \frac{1}{1-\lambda}
$$

podemos calcular el rendimiento de la búsqueda con éxito calculando

$$
A_{SA}^e(N,m) \cong \frac{1}{\lambda} \int_0^{\lambda} f(u) du = \frac{1}{\lambda} \int_0^{\lambda} \frac{1}{1-u} du
$$

 Este argumento lo podemos repetir con cualquier tipo de sondeo **S** con direccionamiento abierto, es decir

Si 
$$
A_S^f(N,m) = f(\lambda)
$$
 entonces  $A_S^e(N,m) \approx \frac{1}{\lambda} \int_0^{\lambda} f(u) du$ 

Escuela Politécnica Superior

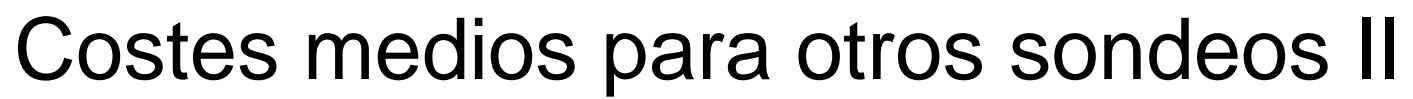

Proposición: Si se usan sondeos lineales:

$$
(i) A_{SL}^f(N,m) \approx \frac{1}{2} \left( 1 + \frac{1}{(1 - \lambda)^2} \right)
$$
  

$$
(ii) A_{SL}^e(N,m) \approx \frac{1}{\lambda} \int_0^{\lambda} \frac{1}{2} \left( 1 + \frac{1}{(1 - \lambda)^2} \right) du = \frac{1}{2} \left( 1 + \frac{1}{1 - \lambda} \right)
$$

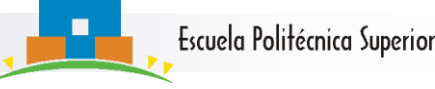

# En esta sección …

- Hemos aprendido
	- **□El concepto de tabla hash.**
	- Los mecanismos de construcción y búsqueda en una tabla hash.
	- $\Box$  El concepto de función hash uniforme
	- □ Algunos tipos universales de funciones hash (división y multiplicación).

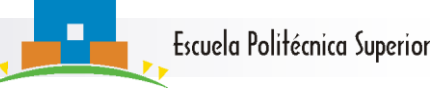

# En esta sección ……

### ■ Y también

Los principales métodos de resolución de colisiones en una tabla hash: **encadenamiento** y **direccionamiento abierto**

- Los principales métodos de **sondeo** en una tabla hash con **direccionamiento abierto.**
- A estimar el **rendimiento medio** de las búsquedas con o sin éxito en el caso de **sondeos aleatorios**.
- A reducir el rendimiento medio de las búsquedas **con éxito** al rendimiento de las búsquedas **sin éxito**.

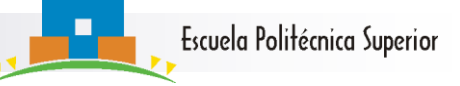

# Herramientas y técnicas a trabajar

- Funcionamiento y construcción de tablas hash
- Diseño de tablas hash que aseguren un cierto rendimiento
- Estimación de costes medios de búsquedas con éxito a partir de costes medios sin éxito
- Problemas a resolver (al menos): los recomendados de la sección 13